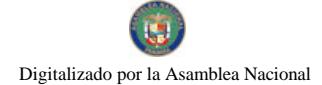

Gaceta Oficial Digital, lunes 16 de noviembre de 2009

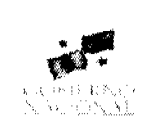

# **GACETA OFICIAL DIGITAL**

Año CVI

Panamá, R. de Panamá lunes 16 de noviembre de 2009

Nº 26407

 $\mathbf{1}$ 

**CONTENIDO** 

**CONSEJO DE GABINETE** Decreto de Gabinete Nº 41 (De miércoles 11 de noviembre de 2009)

"POR EL CUAL SE AUTORIZAN EMISIONES DE TÍTULOS VALORES O BONOS GLOBALES EXTERNOS DE LA REPÚBLICA DE PANAMÁ EN LOS MERCADOS DE CAPITALES INTERNACIONALES. Y SE DICTAN **OTRAS DISPOSICIONES."** 

MINISTERIO DE LA PRESIDENCIA/CONSEJO NACIONAL PARA EL DESARROLLO SOSTENIBLE Resolución Nº 103

(De jueves 12 de noviembre de 2009)

"POR LA CUAL SE ADJUDICA DEFINITIVAMENTE EL CONTRATO DE LA LICITACIÓN PÚBLICA NACIONAL NO. FSPD-012-09. PARA LA ADQUISICIÓN DE EQUIPOS PARA LAS VILLAS GUBERNAMENTALES DE LA PALMA Y METETÍ, DARIÉN: MÓDULOS Y AUDITORIOS".

MINISTERIO DE SALUD Resolución Nº 949

(De lunes 2 de noviembre de 2009)

<u>"POR LA CUAL SE DECLARA LA EXTENSIÓN DE LA INTERVENCIÓN AL HOSPITAL SAN MIGUEL</u> ARCÁNGEL, A PARTIR DEL 6 DE NOVIEMBRE".

CONSEJO MUNICIPAL DE ARRAIJAN / PANAMÁ

Acuerdo Nº 65 (De martes 11 de septiembre de 2007)

"POR EL CUAL SE DECRETA LA SEGREGACIÓN Y ADJUDICACIÓN DEFINITIVA A TÍTULO DE COMPRA VENTA, DE UN LOTE DE TERRENO QUE FORMA PARTE DE LA FINCA MUNICIPAL Nº4375 INSCRITA EN EL REGISTRO PÚBLICO AL TOMO 99, FOLIO 142, SECCIÓN DE LA PROPIEDAD, PROVINCIA DE PANAMÁ, A FAVOR DE YARIELA DEL C. MERO DE JIMENEZ".

> CORTE SUPREMA DE JUSTICIA Fallo de la Corte Nº S/N (De jueves 12 de marzo de 2009)

ACCION DE INCONSTITUCIONALIDAD PRESENTADA POR EL LICENCIADO ROBERTO ENRIQUE FUENTES EN REPRESENTACION DEL SEÑOR RODOLFO GUILLÉN ARÁUZ CONTRA EL PARAGAFO 1° DEL ARTICULO 74 DE LA LEY NO.6 DE 2 DE FEBRERO DE 2005".

**AVISOS / EDICTOS** 

**CONSEJO DE GABINETE** 

DECRETO DE GABINETE No. 41

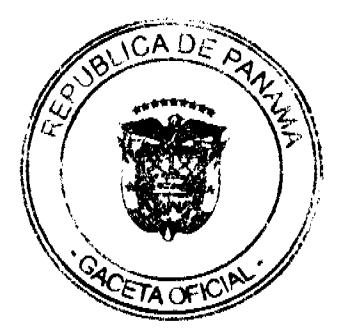

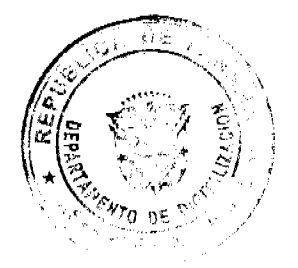

#### Gaceta Oficial Digital, lunes 16 de noviembre de 2009

## (Del 11 de noviembre de 2009)

"Por el cual se autorizan emisiones de títulos valores o Bonos Globales Externos de la República de Panamá en los mercados de capitales internacionales, y se dictan otras disposiciones.

#### EL CONSEJO DE GABINETE,

#### En uso de sus facultades constitucionales y legales,

#### CONSIDERANDO:

Que el numeral 5 del literal C del artículo 2 de la Ley No.97 del 21 de diciembre de 1998 establece en materia de finanzas públicas la facultad del Ministerio de Economía y Finanzas para privativamente gestionar, negociar y administrar el financiamiento complementario interno y externo, necesario para la ejecución del Presupuesto General del Estado;

Que la República de Panamá mantiene un Registro de Tablilla ("Shelf Registration") en la Comisión de Valores ("SEC") de los Estados Unidos de América, que se utiliza para ejecutar oportunamente emisiones u ofertas de títulos valores, así como administrar los pasivos del Estado;

Que la mejora de los fundamentos de riesgo de la República de Panamá y las condiciones cambiantes de los mercados de capitales internacionales, presentan oportunidades para acceder a los mercados a niveles de costos históricamente favorables, a través de la emisión de bonos y títulos valores de diversas índoles, y ejecutar operaciones de administración de deuda en los mercados de capitales nacional y/o internacionales;

Que es necesario cumplir con las autorizaciones correspondientes a nivel local e internacional, que permitan una ejecución oportuna de emisión, así como recomprar, canjear o administrar, de diversas maneras, títulos valores de la República de Panamá en los mercados de capitales nacional y/o internacionales, cuando las condiciones sean favorables;

Que luego de un proceso de selección de las instituciones que podrían actuar como Agentes Suscriptores bajo el testimonio de dos consultoras reconocidas nacionalmente, en donde participaron nueve (9) bancos de reconocido prestigio internacional, y basado en las propuestas de costos de honorarios para la operación, fueron elegidos los bancos CREDIT SUISSE SECURITIES (USA) LLC., y DEUTSCHE BANK SECURITIES INC.;

Que corresponde al Ministerio de Economía y Finanzas, previa autorización del Consejo de Gabinete, proponer, emitir y colocar los títulos valores del Estado en los mercados de capitales nacional y/o internacionales, según lo establece el artículo 2, literal C, numeral 7, de la Ley No.97 del 21 de diciembre de 1998;

Que el Consejo Económico Nacional (CENA), en su sesión celebrada el día 15 de octubre de 2009, según consta mediante Nota CENA/379 de igual fecha, emitió opinión favorable a que la República de Panamá realice emisiones de bonos en los mercados de capitales nacional y/o internacionales;

Que es facultad del Consejo de Gabinete organizar el crédito público, reconocer la deuda nacional y arreglar su servicio, según lo establece el artículo 200, numeral 7, de la Constitución Política de la República de Panamá,

#### DECRETA:

Artículo 1. Autorizar una o más emisiones de títulos valores o Bonos Globales Externos (los "Nuevos Bonos"), por parte de la República de Panamá en los mercados de capitales internacionales, así como todas las acciones necesarias para las precitadas emisiones, sujeto a los siguientes términos y condiciones:

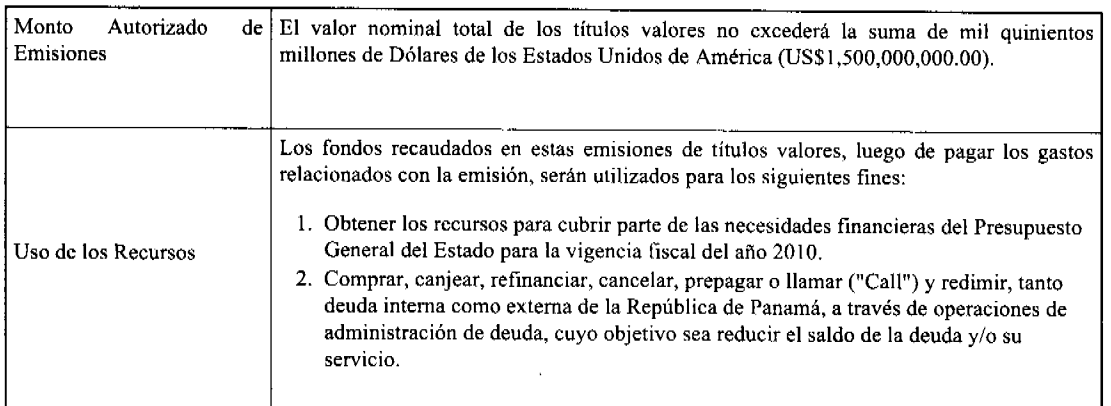

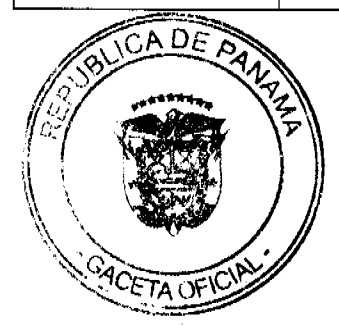

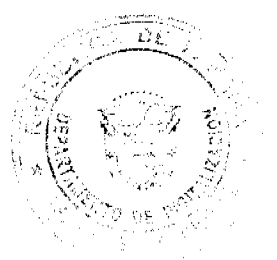

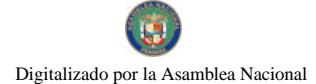

#### Gaceta Oficial Digital, lunes 16 de noviembre de 2009

 $\overline{\mathbf{3}}$ 

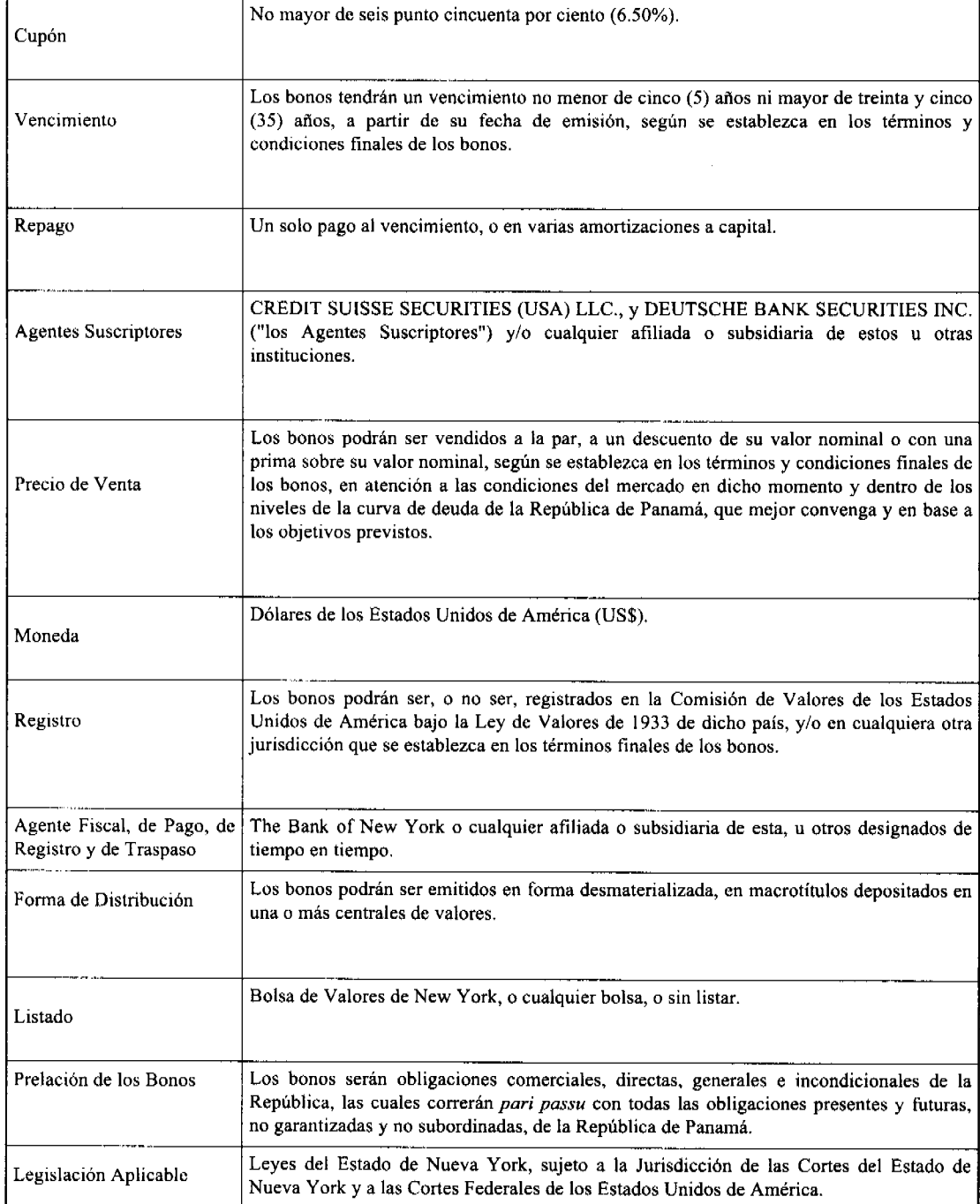

Artículo 2. Autorizar la presentación e inscripción de Solicitudes de Registro ("Registration Statements") ante la Comisión de Valores ("SEC") de los Estados Unidos de América, de conformidad con la Ley de Valores de 1933, con relación a cada una de las emisiones de títulos valores autorizadas en el presente Decreto de Gabinete, así como la presentación e inscripción de reformas y modificaciones a dichas Solicitudes de Registro ("Registration Statements") y de cartas, declaraciones, certificaciones y otros documentos complementarios, supletorios o relacionados con las mismas; igualmente, autorizar al Ministro de Economía y Finanzas, o en su defecto, al Viceministro de Economía, o en su defecto, al Viceministro de Finanzas, y al Embajador de la República de Panamá acreditado ante el gobierno de los Estados Unidos de América, cada uno de ellos autorizados individualmente, para que firme e inscriba las mencionadas Solicitudes de Registro ("Registration Statements") y para que inscriba y firme cualquier reporte (incluyendo, sin limitaciones, el formulario de 18-K y las enmiendas al mismo de tiempo en tiempo), notificaciones, avisos, declaraciones y documentos que deban ser presentados, o se considere prudente presentar, periódicamente ante la Comisión de Valores de los Estados Unidos de América, ratificándose todo lo actuado por dichos funcionarios facultados en este sentido a la fecha; por este medio, se designa al Embajador de la República de Panamá acreditado ante el gobierno de los Estados Unidos de América

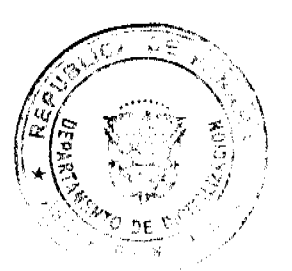

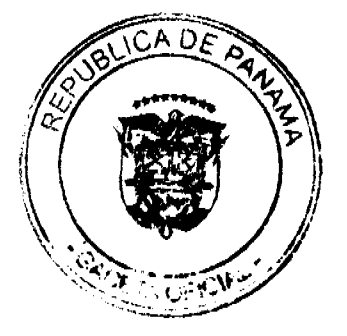

para ser nombrado en dichas Solicitudes de Registro ("Registration Statements") como representante autorizado de la República de Panamá para los propósitos de las mismas.

Artículo 3. Autorizar la preparación y circulación de uno o más Prospectos para ser usados en relación con el Registro de Tablilla ("Shelf Registration"), el cual será usado como documento base en las emisiones de los nuevos títulos valores autorizadas en el presente Decreto de Gabinete, así como cualesquiera modificaciones o suplementos a los mismos; igualmente se autoriza al Ministro de Economía y Finanzas, o en su defecto, al Viceministro de Economía, o en su defecto, al Viceministro de Finanzas, cada uno de ellos autorizados individualmente, para que apruebe el contenido de dichos Prospectos y cualesquiera modificaciones o suplementos a los mismos que deban ser preparados de tiempo en tiempo, así como todos o cualquier otro documento que deben ser firmados y otorgados, y todas las acciones que deben ser realizadas para perfeccionar dichos registros en virtud de las emisiones autorizadas en el presente Decreto de Gabinete.

Artículo 4. Autorizar al Ministro de Economía y Finanzas, o en su defecto, al Viceministro de Economía, o en su defecto, al Viceministro de Finanzas, cada uno de ellos autorizados individualmente, para negociar y acordar los términos finales de todos los contratos, acuerdos, convenios, bonos, instrumentos, certificaciones y documentos, que deban ser otorgados en relación con las emisiones, compras, canjes y redenciones de deuda tanto interna como externa, autorizadas en el presente Decreto de Gabinete, y cualesquiera reformas y/o modificaciones a los mismos, incluyendo sin limitación, mandatos, bonos, contratos de suscripción, contratos de agente de registro y transferencia, contratos de agente de pago, contratos de agente de recompra y/o canje, contratos de custodia, contratos de listado en bolsa, contratos de "dealer manager", contratos de agente de cierre, contratos de agente de información, u otros que sean necesarios; igualmente, autorizar a dichas personas actuando individualmente, y al Contralor General de la República, o en su defecto, al Subcontralor General de la República, en lo que respecta a aquellos contratos o documentos que requieran refrendo, para firmar y otorgar contratos, acuerdos, convenios, bonos, instrumentos, certificaciones y documentos, dentro de los parámetros, términos y condiciones finales autorizados en virtud de lo contemplado en el artículo i del presente Decreto de Gabinete; en general, autorizar a las personas antes mencionadas, actuando individualmente, para que otorguen todas las instrucciones, declaraciones, autorizaciones, avisos y notificaciones que deban ser emitidas u otorgadas en relación con los antes mencionados contratos y transacciones, al igual que ejecutar cuanto fuese necesario, a fin de cumplir con los objetivos del presente Decreto de Gabinete, incluyendo, sin limitación, facultades para nombrar y remover agentes, acordar y cancelar gastos, otorgar indemnizaciones comunes a este tipo de transacciones y renunciar a inmunidades hasta el máximo permitido por Ley.

Artículo 5. Autorizar al Ministro de Economía y Finanzas, o en su defecto, al Viceministro de Economía, o en su defecto, al Viceministro de Finanzas, cada uno de ellos autorizados individualmente, para firmar y otorgar los títulos valores autorizados en el presente Decreto, y para autorizar al agente fiscal a autenticar y entregar los títulos valores, e igualmente autorizar al Contralor General de la República de Panamá, o en su defecto, al Subcontralor General de la República de Panamá, para que refrende dichos títulos valores, entendiéndose que cualesquiera de dichas firmas podrán ser insertadas en los títulos valores manualmente o por medios mecánicos, y entendiéndose, además, que el Agente Fiscal podrá certificar como auténticos los títulos valores que tenga en custodia, que hubiesen sido debidamente firmados y/o refrendados por cualesquiera de los funcionarios públicos antes autorizados, aún y cuando uno o más de dichos funcionarios públicos no ocupen dichos cargos al momento de la autenticación de los bonos por parte del Agente Fiscal.

Artículo 6. Designar al Cónsul General de la República de Panamá en la Ciudad de Nueva York, Estados Unidos de América, para que, en carácter de agente de proceso de la República de Panamá, reciba a nombre y en representación de ésta y de sus bienes, los traslados, emplazamientos, notificaciones, requerimientos, resoluciones, órdenes y cualesquiera otros avisos, comunicaciones o documentos relacionados con cualquier juicio, proceso, acción o demanda, ventilado en las cortes estatales o federales localizadas en el Estado de Nueva York, Estados Unidos de América, en las que la República de Panamá o sus bienes sean parte, en relación con los bonos contratados y transacciones autorizadas en el presente Decreto; y, por este medio, se autoriza al Ministro de Economía y Finanzas, o en su defecto, a la Viceministra de Economía, o en su defecto, al Viceministro de Finanzas, cada uno de ellos autorizado individualmente, para que se designe a otra u otras personas o instituciones en la Ciudad de Nueva York como agentes alternos de proceso de la República de Panamá para los fines antes mencionados.

Artículo 7. El Órgano Ejecutivo, por conducto del Ministerio de Economía y Finanzas, incluirá en los presupuestos de cada uno de los años fiscales correspondientes, las sumas suficientes para hacer los pagos de capital, intereses y cualesquiera otras cantidades pagaderas por la República de Panamá por razón de las emisiones de bonos, contratos y transacciones autorizadas en el presente Decreto.

Artículo 8. Autorizar al Ministerio de Economía y Finanzas la contratación directa de los agentes, suscriptores, asesores y demás personas que considere le brinde los mejores términos y condiciones a la República de Panamá, para llevar a cabo las emisiones, compras, canje y redenciones de títulos valores, autorizados en el presente Decreto de Gabinete.

Artículo 9. Remitir copia auténtica de este Decreto de Gabinete a la Asamblea Nacional, en cumplimiento de lo preceptuado en el Artículo 200, numeral 7, de la Constitución Política de la República de Panamá.

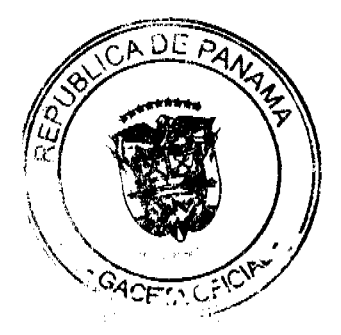

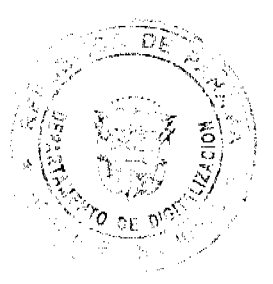

Artículo 10. Este Decreto de Gabinete comenzará a regir a partir de su aprobación.

FUNDAMENTO DE DERECHO: Artículo 200, numeral 7, de la Constitución Política de la República de Panamá, artículo 2, literal C, numerales 5 y 7, de la Ley No. 97 del 21 de diciembre de 1998; Artículo 131 de la Ley No. 22 del 27 de junio de 2006.

# COMUNÍQUESE Y CÚMPLASE.

Dado en la ciudad de Panamá, a los 11 días del mes de noviembre de dos mil nueve (2009).

# RICARDO MARTINELLI BERROCAL

Presidente de la República

El Ministro de Gobierno y Justicia,

JOSÉ RAÚL MULINO

El Ministro de Relaciones Exteriores,

JUAN CARLOS VARELA RODRÍGUEZ

La Ministra de Educación,

**LUCY MOLINAR** 

El Ministro de Obras Públicas,

FEDERICO JOSÉ SUÁREZ

El Ministro de Salud,

FRANKLIN VERGARA J.

El Ministro de Trabajo y Desarrollo Laboral,

Encargado,

LUIS ERNESTO CARLES

El Ministro de Comercio e Indústrias,

Encargado,

RICARDO QUIJANO J.

El Ministro de Vivienda,

CARLOS DUBOY SIERRA

El Ministro de Desarrollo Agropecuario,

VÍCTOR MANUEL PÉREZ BATISTA

El Ministro de Desarrollo Social,

GUILLERMO FERRUFINO BENÍTEZ

El Ministro de Economía y Finanzas,

ALBERTO VALLARINO CLÉMENT

El Ministro para Asuntos del Canal,

RÓMULO ROUX

# DEMETRIO PAPADIMITRIU

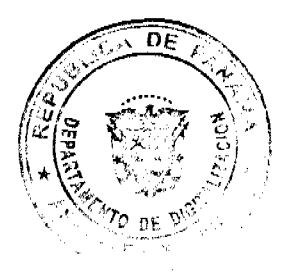

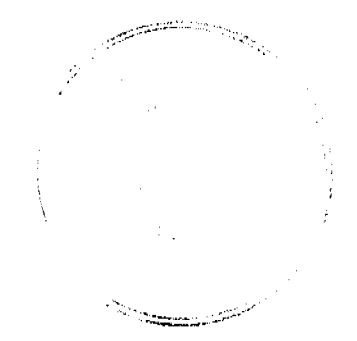

5

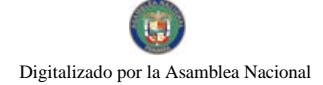

Gaceta Oficial Digital, lunes 16 de noviembre de 2009

Ministro de la Presidencia y

Secretario General del Consejo de Gabinete

# MINISTERIO DE LA PRESIDENCIA

## Consejo Nacional para el Desarrollo Sostenible

## Unidad Coordinadora y Ejecutora de los Programas de Desarrollo Sostenible

# RESOLUCIÓN No. 103

## (Del 12 de Noviembre de 2009)

"Por la cual se Adjudica Definitivamente el Contrato de la Licitación Pública Nacional No. FSPD-012-09, para la Adquisición de Equipos para Las Villas Gubernamentales de la Palma y Metetí, Darién: Módulos y Auditorios".

#### EL MINISTRO DE LA PRESIDENCIA,

en uso de sus facultades legales,

#### CONSIDERANDO:

Que el Gobierno Nacional de la República de Panamá celebró con el Banco Interamericano de Desarrollo el Contrato de Préstamo No.1876/OC-PN, con el propósito de otorgar un Financiamiento Suplementario para la ejecución del Programa de Desarrollo Sostenible de Darién.

Que como parte de los proyectos a desarrollar dentro del mencionado Programa, el Ministerio de la Presidencia, como organismo ejecutor, por conducto del Consejo Nacional para el Desarrollo Sostenible y su respectiva Unidad Coordinadora y Ejecutora del Programa, convocó al Acto de la Licitación Pública Nacional No.FSPD-012-09, para la Adquisición de Equipos para Las Villas Gubernamentales de la Palma y Metetí, Darién: Módulos y Auditorios.

Que conforme lo indica el pliego de cargos que sirvió de base para la celebración de esta licitación, el 12 de mayo de 2009, se llevó a efecto en las oficinas del Consejo Nacional para el Desarrollo Sostenible (CONADES), ubicadas en la Calle Rómulo Escobar Bethancourt, edificio 764, Planta Alta, el acto de recepción y apertura de las propuestas de las empresas participantes en el presente acto público.

Que en dicho acto participaron los siguientes proponentes:

GRUPO CENTRAL HOLDING, CORP. B/.194,066.25

PROVESAC INTERNATIONAL, S.A. B/.227,766.00

Que el precio oficial para este acto público se fijó en B/.247,789.50, el cual se indicó en el aviso de convocatoria.

Que el 1 de septiembre de 2009, la Comisión Evaluadora rindió su informe sobre el estudio de las propuestas presentadas, y en ese informe concluyó que la empresa PROVESAC INTERNATIONAL, S.A. no cumplió con todos los criterios de evaluación técnicas y su precio ofertado está en un 8.08% por debajo del precio oficial. En cambio, la empresa GRUPO CENTRAL HOLDING, CORP., cumplió con todos los requisitos exigidos en los criterios de evaluación y su oferta está en un 21.68% por debajo del precio oficial. En consecuencia, la Comisión Evaluadora recomendó adjudicar el contrato a

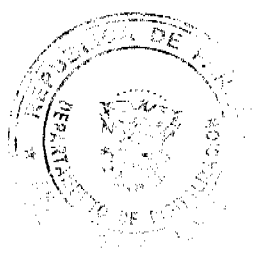

6

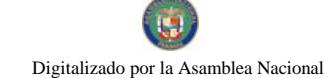

la empresa GRUPO CENTRAL HOLDING, CORP.

Que mediante Nota No. UCEP-SCT-411 de 4 de septiembre de 2009, suscrita por la Licda. Danna Harrick, Secretaria Ejecutiva de CONADES, solicita al Banco Interamericano de Desarrollo la no objeción para adjudicar definitivamente el Contrato de la Licitación Pública Nacional No.FSPD-012-09, para la Adquisición de Equipos para Las Villas Gubernamentales de la Palma y Metetí, Darién: Módulos y Auditorios, a la empresa GRUPO CENTRAL HOLDING, CORP., por la suma de B/.194,066.25, en vista que cumplió con todos los requisitos exigidos en los criterios de evaluación.

Que mediante nota CPN-1914/2009, fechada el 22 de septiembre de 2009, el Banco Interamericano de Desarrollo manifiesta su no objeción para adjudicar definitivamente el Contrato de la Licitación Pública Nacional No.FSPD-012-09, para la Adquisición de Equipos para Las Villas Gubernamentales de la Palma y Metetí, Darién: Módulos y Auditorios, a la empresa GRUPO CENTRAL HOLDING, CORP., por la suma de B/.194,066.25, en vista que cumplió con todos los requisitos exigidos en los criterios de evaluación.

En mérito de todo lo expuesto, El Ministro de la Presidencia,

#### RESUELVE

PRIMERO: ADJUDICAR DEFINITIVAMENTE el Contrato de la Licitación Pública Nacional No.FSPD-012-09, para la Adquisición de Equipos para Las Villas Gubernamentales de la Palma y Metetí, Darién: Módulos y Auditorios, a la empresa GRUPO CENTRAL HOLDING, CORP., por la suma de B/.194,066.25 incluido el ITBM, en vista que cumplió con todos los requisitos exigidos en los criterios de evaluación y su oferta quedó en un 21.68% por debajo del precio oficial

SEGUNDO: Advertir a la Adjudicataria que tendrá el término establecido en el pliego de cargos para formalizar el contrato respectivo y para presentar la fianza de cumplimiento de contrato.

TERCERO: A partir de la fecha de la publicación de esta Adjudicación Definitiva, conforme se establece en el pliego de cargos y en las políticas de adquisición del Banco Interamericano de Desarrollo, cualquier proponente que desce saber cuáles fueron los motivos por los cuales su propuesta no fue seleccionada, podrá solicitar una explicación al prestatario o a la Entidad Licitante. Lo más pronto posible, el Prestatario está obligado a proporcional al proponente una explicación por la que su propuesta no fue seleccionada, ya sea por escrito y/o en una reunión informativa. En este último caso, el proponente deberá cubrir todos los gastos derivados de su participación en dicha reunión informativa.

FUNDAMENTO LEGAL: Contrato de Préstamo No.1876/OC-PN, su Reglamento Operativo, su Plan de Adquisiciones y las Políticas en cuanto a la Adquisición de Bienes y Obras del Banco Interamericano de Desarrollo.

NOTIFÍOUESE Y CÚMPLASE.

Dada en la ciudad de Panamá, a los (12) días del mes de Noviembre de dos mil nueve (2009).

**DEMETRIO PAPADIMITRIU** 

Ministro de la Presidencia

**MARÍA FÁBREGA** 

Viceministra de la Presidencia

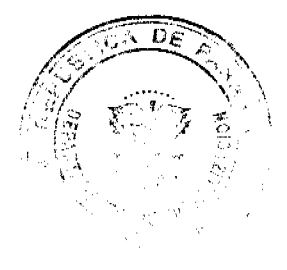

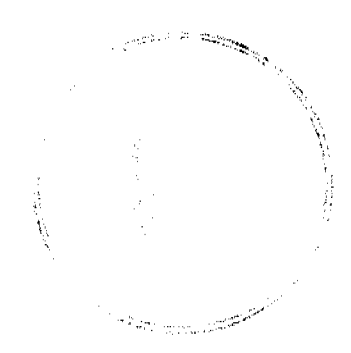

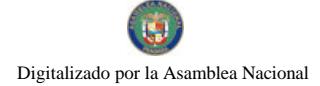

#### REPÚBLICA DE PANAMÁ

## **MINISTERIO DE SALUD**

# RESOLUCIÓN No. 949

(De 2 de noviembre de 2009)

# EL MINISTRO DE SALUD,

#### en uso de sus facultades legales.

#### **CONSIDERANDO:**

La Constitución Política de la República de Panamá, que caracteriza al Estado Panameño, como un Estado de Derecho, proclama el respeto a la dignidad humana y fija las responsabilidades a las autoridades nacionales a proteger a todas las personas residentes nacionales y extranjeros, primero que todo en su vida y desde luego, en el ejercicio de sus derechos y libertades para asegurar el cumplimiento de los deberes sociales del Estado y de los particulares.

En concordancia con ella, se establece en el artículo 109, que es función esencial del Estado el velar por la salud de la población de la República. El individuo como parte de la comunidad, tiene derecho a la promoción, protección, conservación, restitución y rehabilitación de la salud y la obligación de conservarla, entendida ésta como el completo bienestar físico, mental y social.

Que el artículo 194 de la Constitución Política de la República de Panamá, establece que los Ministros de Estado son los jefes de sus respectivos ramos y que participaran con el Presidente de la República en el ejercicio de sus funciones, de acuerdo a la Constitución y a la Ley.

Que el literal "a" del artículo tercero del Decreto de Gabinete No.1 de 15 de enero de 1969, por el cual se crea el Ministerio de Salud, establece que el Ministro es el órgano político-administrativo superior, encargado de la determinación y ejecución de la política de salud en el país, por medio de la planificación de acciones y desarrollará su labor conforme a las facultades propias de su cargo.

Que el literal "a" del artículo décimo del Decreto de Gabinete No.75 de 27 de febrero de 1969, por el cual se establece el estatuto orgánico del Ministerio de Salud, establece que el Ministerio de Salud señalara la integración de las acciones de salud a fin de alcanzar un alto rendimiento en los recursos del estado.

La Constitución Política de la República de Panamá, que caracteriza al Estado Panameño, como un Estado de Derecho, proclama el respeto a la dignidad humana y fija las responsabilidades a las autoridades nacionales a proteger a todas las personas residentes nacionales y extranjeros, primero que todo en su vida y desde luego, en el ejercicio de sus derechos y libertades para asegurar el cumplimiento de los deberes sociales del Estado y de los particulares.

Que mediante Resolución del Ministerio de Salud No.823 de 7 de septiembre de 2009, se resuelve que el Estado, por conducto del Ministerio de Salud, ordenara la intervención del Hospital San Miguel Arcángel, nombrará un director ejecutivo o directora ejecutiva de carácter temporal, con facultades amplias para la administración del hospital. Así mismo, ordenará la inmediata reestructuración del Consejo de Gestión.

"Artículo 24. Cuando el seguimiento y evaluación de la ejecución del contrato-programa demuestre claro incumplimiento o incapacidad manifiesta, por parte del Consejo de Gestión, para cumplir con las metas de eficiencia, calidad, costos y otros requisitos establecidos en dicho contrato, el Estado, por conducto del Ministerio de Salud, nombrará un director ciccutivo o directora ciccutiva de carácter temporal, con facultades amplias para la administración del hospital. Asimismo, ordenará la inmediata reestructuración del Consejo de Gestión". (El subrayado es nuestro).

Que mediante la resolución antes mencionada, se nombró al Dr. Rodrigo Velarde, como Director Ejecutivo Temporal, Aunado a ello, en la instalación del Consejo de Gestión realizada por el Ministro de Salud el día 11 de septiembre de 2009, se reestructuró el mismò.

 $\sim 10^{11}$  km  $^{-1}$   $^{-1}$ 

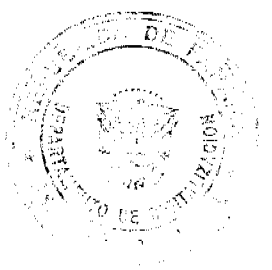

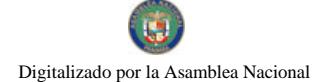

#### Gaceta Oficial Digital, lunes 16 de noviembre de 2009

Que mediante Acta de Reunión del nuevo Consejo de Gestión No.01/2009 celebrada el 11 de septiembre de 2009, se escogió la nueva Junta Directiva representada por un presidente, un secretaria y un tesorero.

Que desde el 7 de septiembre del año en curso hasta la actualidad, se han efectuado gestiones administrativas, en pro del beneficio del nosocomio. Sin embargo, producto de los diversos hallazgos de indole operacional y financiera encontrados en el lapso de las investigaciones del funcionamiento del nosocomio, se hace necesario que su despacho adopte las medidas al caso en comento, ya que el periodo de intervención es por sesenta días.

La Comisión Técnica del MINSA ha encontrado que a la fecha, en la administración del HISMA se ha comprobado la falta de planificación financiera, administrativa y presupuestaria, ocasionando un perjuicio evidente en el manejo operacional y funcional de este hospital, tomando en cuenta que los fondos que recibe el HISMA son aportes del Estado.

Oue en consecuencia.

#### **RESUELVE:**

ARTÍCULO PRIMERO: Declarar la extensión de la intervención al Hospital San Miguel Arcángel, a partir del 6 de noviembre.

ARTÍCULO SEGUNDO: Declarar que la extensión de la intervención sea por un término prudente y necesario, que permita el reordenamiento y reestructuración del manejo financiero, operacional y administrativo del hospital, a fin de garantizar la optimización de los recursos.

ARTÍCULO TERCERO: Esta resolución empezará a regir a partir de su firma.

FUNDAMENTO DE DERECHO: Constitución Política de la República de Panamá, Decreto de Gabinete No.1 del 15 de enero de 1969 y Decreto de Gabinete No.75 de 27 de febrero de 1969, Ley 27 de 1 de mayo de 1998 y la Ley 28 de 11 de mayo de 1998.

## COMUNÍQUESE Y CÚMPLASE

## FRANKLIN J. VERGARA J.

Ministro de Salud

## DISTRITO DE ARRAIJÁN

# **CONSEJO MUNICIPAL**

## **ACUERDO Nº 65**

#### (De 11 de septiembre de 2007)

"Por el cual se decreta la segregación y adjudicación definitiva a título de compra venta, de un lote de terreno que forma parte de la Finca Municipal Nº 4375 inscrita en el Registro Público al Tomo 99, Folio 142, Sección de la Propiedad, Provincia de Panamá, a favor de YARIELA DEL C. MERO DE JIMENEZ".

# EL HONORABLE CONSEJO MUNICIPAL DEL DISTRITO DE ARRAIJÁN, EN USO DE SUS FACULTADES LEGALES,

## CONSIDERANDO:

- Que la ciudadana YARIELA DEL C. MERO DE JIMENEZ, mujer, panameña, casada, mayor de edad, portadora de la cédula de identidad personal Nº 8-470-138, ha solicitado a este Municipio mediante memorial fechado 3 de enero de 2006, la adjudicación definitiva a título de compra venta de un lote de terreno con una superficie de DOS CIENTOS CUARENTA Y NUEVE METROS CUADRADOS CON TREINTA Y NUEVE CENTIÍMETROS (249.39 M2), que forma parte de la Finca Nº 4375, inscrita en el Registro Público al Tomo 99, Folio 142, Sección de la Propiedad, Provincia de Panamá, de propiedad del Municipio de Arraiján, localizada en el Corregimiento Cabecera.
- Que el lote de terreno mencionado se encuentra localizado dentro de los siguientes linderos y medidas: NORTE: Calle sin nombre y mide 13.72 mts. SUR: Blanca E. Cañizalez M. y mide 16.55 mts. ESTE: Beatriz-Barría de González y mide 18.31 mts. OESTE: Vereda y mide 15.86 mts., descrito en el Plano Nº 80101-91089, fechado el 11 de agosto de 2000.
- Que la solicitante ha cumplido con todos los requisitos que exige los Acuerdos que rigen la materia sobre venta de tierras municipales y ha cancelado la suma DOSCIENTOS OCHENTA BALBOAS CON CINCUENTA Y OCHO CENTESIMOS (B/.280.58) precio pactado en el Contrato de Adjudicación Provisional Nº 96-06, fechado 14 de junio de 2006, según Recibo Nº 38608, fechado15 de marzo de 2007, de la Tesorería Municipal de Arraiján (Dirección de

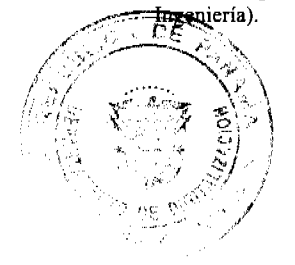

مميسي والمستنب والمستنب

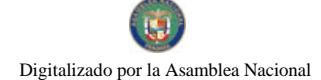

• Que es competencia de este Concejo decretar la venta de bienes municipales, según lo establecido en el Artículo 99 de la Ley 106 de 8 de Octubre de 1973, modificada por la Ley 52 del 12 de diciembre de 1984, y según el procedimiento establecido en los Acuerdos Municipales que rige la materia.

#### **ACUERDA:**

ARTÍCULO PRIMERO: Adjudicar definitivamente a título de Compra -Venta a favor de YARIELA DEL C. MERO DE JIMENEZ, portadora de la cédula de identidad personal Nº 8-470-138, un lote de terreno con una superficie de DOS CIENTOS CUARENTA Y NUEVE METROS CUADRADOS CON TREINTA Y NUEVE CENTÍMETROS (249.39 M2), que forma parte de la Finca Nº 4375, inscrita en el Registro Público al Tomo 99, Folio 142, Sección de la Propiedad, Provincia de Panamá, de propiedad del Municipio de Arraiján, localizada en el Corregimiento Cabecera, cuyo precio de venta, medidas, linderos y demás detalles se mencionan en la parte motiva de este Acuerdo.

ARTÍCULO SEGUNDO: Ordénese la segregación del lote en mención y facúltese a el Alcalde y al Tesorero Municipal para que procedan a la formalización de la venta decretada y suscriban la escritura correspondiente.

ARTÍCULO TERCERO: Este Acuerdo comenzará a regir a partir de su promulgación y publicación en la Gaceta Oficial.

FUNDAMENTO DE DERECHO: Acuerdo Municipal Nº 22 de 01 de junio de 2004.

Comuníquese y Cúmplase.

DADO EN LA SALA DE SESIONES DEL CONSEJO MUNICIPAL DEL DISTRITO DE ARRAIJAN, A LOS ONCE (11) DIAS DEL MES DE SEPTIEMBRE DE DOS MIL SIETE (2007).

H.C. SANDRA RANGEL DE SÁNCHEZ

PRESIDENTA

**LUZ DENIA OLIVER MARTINEZ** 

**VICEPRESIDENTA** 

LICDA. XIOMARA GONZALEZ

**SECRETARIA** 

# REPÚBLICA DE PANAMÁ, PROVINCIA DE PANAMÁ

# ALCALDÍA MUNICIPAL DE ARRAIJÁN, 11 DE SEPTIEMBRE DE 2007.

## **SANCIONADO**

# LICDO. DAVID E. CÁCERES CASTILLO

## **ALCALDE**

## EJECÚTASE Y CÚMPLASE.

En cumplimiento del Artículo 39, de la Ley 106 de 8 de octubre de 1973 modificada por la Ley 52 de 1984; se fija para su promulgación el presente Acuerdo Municipal en las tablillas de la Secretaria del Consejo Municipal por el término de diez (10) calendarios, siendo la una de la tarde (1:00 p.m.) del día once (11) de septiembre del año dos mil siete (2007).

Licda. XIOMARA GONZALEZ D.

#### Secretaria

En cumplimiento del Artículo 39, de la Ley 106 de 8 de octubre de 1973 modificada por la Ley 52 de 1984; vencido el término anterior para la promulgación correspondiente, SE DESFIJA el presente Acuerdo Municipal, siendo la una de la tarde (1:00 p.m.) del día veintiuno (21) de septiembre del año dos mil siete (2007).

#### Lieda. XIOMARA GONZALEZ D.

#### Secretaria del Consejo Municipal

# وأبرجي

# **REPUBLICAD E PANAMA**

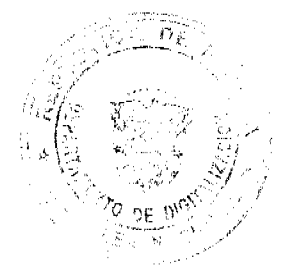

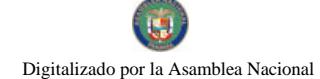

No.26407

# ORGANO JUDICIAL

# CORTE SUPREMA DE JUSTICIA \_PLENO

## PANAMA, DOCE (12) DE MARZO DE DOS MIL NUEVE (2009).

#### VISTOS:

El Pleno de la Corte Suprema de Justicia conoce de la acción de inconstitucionalidad presentada por el Licenciado Roberto Enrique Fuentes, en representación de RODOLFO GUILLÉN ARAÚZ, contra el parágrafo 1 del artículo 74 de la Ley No. 6 de 2 de febrero de 2005.

El negocio se encuentra en estado de resolver. Sin embargo, antes de adentrarse en el análisis pertinente, es conveniente identificar los situaciones que configuran la censura.

#### I. ACTO ACUSADO DE INCONSTITUCIONAL

Lo constituye el parágrafo 1 del artículo 74 de la Ley No. 6 de 2 de febrero de 2005 "Que implementa un programa de equidad fiscal", cuyo tenor literal es el siguiente:

"Artículo 74. Se adiciona el literal i) al artículo 14 de la ley 57 de 1978, así:

Parágrafo 1. Se adoptan como propias y de aplicación en la República de Panamá, las Normas Internacionales de Información Financiera emitidas y que emita el Consejo de Normas Internacionales de Contabilidad (IASB), organismo independiente establecido para promulgar normas contables de aplicación mundial."

# II. FUNDAMENTO FÁCTICO DE LA PRETENSIÓN

A criterio del actor, el acto censurado no se ajusta al orden constitucional, por configurarse los hechos que a continuación se transcriben:

"PRIMERO: La Asamblea Nacional dictó la Ley No. 6 de febrero de 2005, incluyendo en su contenido el Parágrafo 1 del artículo 74 de dicha Ley, publicado en la página 73 de la Gaceta Oficial, No. 25,232 del día jueves 3 de febrero de 2005.

SEGUNDO: Mediante el Parágrafo 1, antes citado, la República de Panamá adoptó como propias y de aplicación en el territorio nacional, "las Normas Internacionales de Información Financiera emitidas y que emita el Consejo de Normas Internacionales de Contabilidad (IASB), organismo independiente establecido para promulgar normas contables de anlicación mundial".

TERCERO: Con fecha de 18 de febrero de 1999, la Presidenta de la Junta Técnica de Contabilidad del Ministerio de Comercio e Industrias, Licda. MIRTA GUEVARA BUENDÍA, recibió en el idioma inglés una correspondencia del Comité de Estándares Internacionales de Contabilidad (IASC, por sus siglas en inglés), denominado actualmente Consejo de Normas Internacionales de Contabilidad (IASB), la cual fue traducida al español por el intérprete público autorizado CARLOS KHALIL SANAD ESPINO, en los siguientes términos:

#### "TRADUCCIÓN

166 Fleet Street, Londres EC4A 2DY, United Kingdom

Teléfono: +44(171) 353-0565, Fax +44 (171)353-0562

E-mail. iacs@iasc.org.uk

Internet:http://www.iasc.org.uk

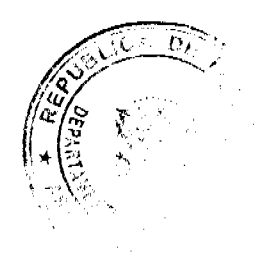

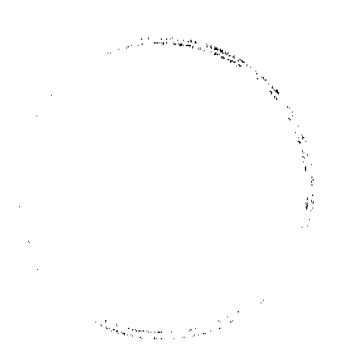

Gaceta Oficial Digital, lunes 16 de noviembre de 2009

 $12$ 

## **International Accounting Standards Committee**

Señora

Mirta Guevara de Buendia

Presidenta de la Junta Técnica de Contabilidad

Ministerio de Comercio e Industrias

Panamá

República de Panamá

 $\mathbf{y}$ 

Atención: Junta Técnica de Contabilidad

c/o Ministerio de Comercio e Industrias

Apartado 9658

Panamá 4

República de Panamá

18 de febrero de 1999

Estimados Señores:

Tenemos conocimiento de que Panamá ha decido adoptar los Estándares Internacionales de Contabilidad (IAS por sus siglas en inglés), como sus estándares oficiales de contabilidad. Estamos muy complacidos de saber que Panamá sigue a un número importante de países que usan los Estándares Internacionales de Contabilidad, con o sin modificación, como sus estándares nacionales de contabilidad o que basan sus estándares nacionales de manera muy aproximada a los Estándares Internacionales de Contabilidad.

Como información general para ustedes, les envio por correo copia de nuestros panfletos "Armonizando los Estándares de Contabilidad", nuestra más reciente revisión anual y varios formularios para ordenar publicaciones.

Le estaríamos agradecidos si ustedes nos explican el proceso utilizado y la forma por medio de la cual ustedes han adoptado IAS en Panamá.

Nos gustaría que expliquen en dicha carta cómo IASC trataría los temas de derecho de autor con relación al uso y reproducción de los textos de los Estándares Internacionales de Contabilidad en Panamá. Por lo tanto, primero me gustaría dirigir su atención al siguiente párrafo relativo a los derechos de autor de IASC.

Los Estándares Internacionales de Contabilidad, Exposición de Borradores y otras publicaciones son propiedad intelectual del Comité de Estándares Internacionales de Contabilidad (IASC por sus siglas en inglés), en todos los países y en todos los idiomas. El texto aprobado de los Estándares y de la Exposición de Borradores es la publicada en idioma inglés por IASC. Ninguna porción de las publicaciones puede ser traducida, reimpresa o reproducida, ni utilizada de ninguna manera, total o parcialmente por medio electrónico, mecánico u otro medio conocido a la fecha o a ser inventado, incluyendo fotocopias y grabaciones, ni en ningún sistema para almacenar u obtener información, sin el consentimiento previo, por escrito, expresado por IASC.

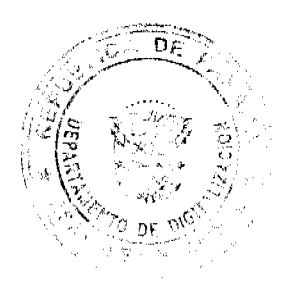

 $\label{eq:optimal} \sum_{\mathbf{w} \in \mathcal{W}(\mathbf{w})} \sum_{\mathbf{w} \in \mathcal{W}(\mathbf{w})} \sum_{\mathbf{w} \in \mathcal{W}(\mathbf{w})} \sum_{\mathbf{w} \in \mathcal{W}(\mathbf{w})} \mathcal{L}(\mathbf{w})$ 

Gaceta Oficial Digital, lunes 16 de noviembre de 2009

13

El permiso para usar, reproducir o traducir los textos completos originales en inglés o parte de los mismos, de los Estándares Internacionales de Contabilidad de Panamá, o en cualquier otra publicación impresa, requerirá del consentimiento por escrito de IASC, y estará sujeto al pago de cuotas por el permiso y/0 regalías a IASC, y la firma de un contrato de licencia.

IASC ha firmado contratos de licencias con varios países donde IAS ha sido adoptada ya sea por entidades de establecimiento standard privado o por decreto de gobierno.

Se adjunta con esta carta una copia del borrador del contrato standard de la Licencia el cual, con las adaptaciones puede encajar en la situación de Panamá. Nosotros recibimos sus comentarios al respecto para que podamos llegar a un arreglo similar. Si podemos firmar un contrato de licencia con ustedes, esto permitiría ubicar reimpresiones de nuestros Estándares a un precio local acordado.

Sería de mucha ayuda si ustedes dejaran saber a IASC exactamente cuántas copias imprimirían y distribuirían de los Estándares de Contabilidad de Panamá y Exposiciones de Borradores, el cual incluye el material de IASC. Si planean vender copias de los Estándares de Contabilidad de Panamá y Exposición de Borradores, los cuales incluyen el materia de IASC, entonces por favor, déjennos saber el precio de venta por copia. Por favor, también nos permiten saber cuántas copias esperan vender y cuántas tienen planeado distribuir gratuitamente y/o al costo. Tendremos que determinar un método especial para calcular las copias gratis o al precio de costo. Favor dejarnos saber la categoría de las personas a quienes se les vende y la categoría de las personas a quienes se les distribuye copias gratuitas.

Asumimos que ustedes querrán producir un volumen impreso empastado el cual incluye el texto de los Estándares Internacionales de Contabilidad. Si ustedes visualizan vender/distribuir el texto de Estándares y/o Exposición de Borradores en publicaciones individuales por separado, por favor déjennos saber los detalles sobre sus planes similares. También hemos asumido que ustedes publican sus Estándares de Contabilidad de Panamá y Exposición de Borradores en inglés. Si ustedes no los publican en el idioma inglés, por favor dejarnos saber.

Si ustedes desean discutir este asunto en mayores detalles, favor no vacilen en contactar al Director Comercial de IASC, KURT RAMIN o a mi persona.

A IASC le gustaría mantenerse informado sobre las practicas contables en Panamá y agradeceríamos si ustedes incluyen el nombre y la dirección de IASC en su lista de correo para las copias de sus Estándares Exposición de Borradores, cartas, publicaciones, comunicados de prensa y otras publicaciones.

Espero escuchar pronto de ustedes,

Sinceramente,

(firmado) Gillan Bretón

Director de Publicaciones."

CUARTO: La Constitución Nacional estableció que el español es el idioma oficial de la República de Panamá.

QUINTO: La Constitución Nacional estableció que la República de Panamá acata las normas del Derecho Internacional.

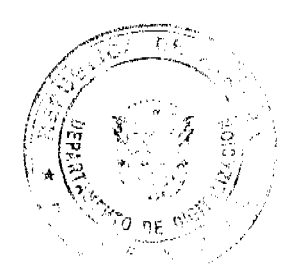

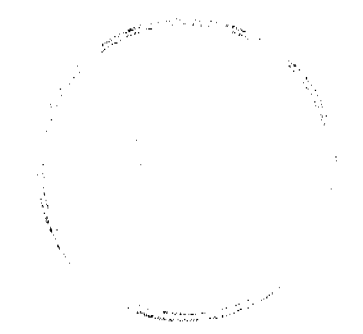

 $\ddotsc$ 

#### Gaceta Oficial Digital, lunes 16 de noviembre de 2009

 $14$ 

SEXTO: La Constitución Nacional estableció que la función legislativa consiste en expedir las leyes necesarias para el cumplimiento de los fines y el ejercicio de las funciones del Estado, declarados en la Constitución; y en especial, para expedir, modificar, reformar o derogar los Códigos Nacionales.

SÉPTIMO: El día 31 de enero de 1962, la República de Panamá aprobó, en todas sus partes, la Convención Universal sobre Derecho de Autor en 1952 y los Protocolos Números 1,2 y 3 Anexos a dicha Convención.

OCTAVO: El día 9 de noviembre de 1982, la República de Panamá aprobó, en todas sus partes, la Convención Interamericana sobre el Derecho de Autor en Obras Literarias, Científicas y Artísticas.

NOVENO: Que las Normas Internacionales de Información Financiera son de propiedad de la Fundación del Comité de Normas Internacionales de Contabilidad (IASCF, por sus siglas en inglés), la cual aprobó -en el idioma inglés- el texto original de las mencionadas normas." (Las negritas son del actor)

## III. CARGOS DE VIOLACIÓN CONSTITUCIONAL

La demanda bajo examen denuncia que el parágrafo 1 del artículo 74 de la Ley No. 6 de 2005 contraviene el artículo 159, numeral 1 de la Constitución Nacional, que establece lo siguiente:

"Artículo 159. La función legislativa, es ejercida por medio de la Asamblea Nacional y consiste en expedir las leyes necesarias para el cumplimiento de los fines y el ejercicio de las funciones del Estado declarados en esta Constitución y en especial para lo siguiente:

1. Expedir, modificar, reformar o derogar los Códigos Nacionales.

 $\mathcal{L}_{\mathcal{C}_{\mathcal{M}_{\mathcal{M}_{\mathcal{M}_{\mathcal{M}_{\mathcal{M}_{\mathcal{M}_{\mathcal{M}_{\mathcal{M}_{\mathcal{M}_{\mathcal{M}_{\mathcal{M}_{\mathcal{M}_{\mathcal{M}_{\mathcal{M}_{\mathcal{M}_{\mathcal{M}_{\mathcal{M}}_{\mathcal{M}_{\mathcal{M}}_{\mathcal{M}}_{\mathcal{M}}_{\mathcal{M}}_{\mathcal{M}}_{\mathcal{M}}_{\mathcal{M}}_{\mathcal{M}}}}}}\mathcal{C}_{\mathcal{M}_{\mathcal{M}_{\mathcal{M}_{\mathcal{M}}_{\mathcal{M}}_{\mathcal{$ 

En opinión del actor, la violación de esta norma se configura por razón de la forma insuficiente y deficiente con que el parágrafo 1 del artículo 74 de la Ley No. 6 de 2005 regula el mecanismo de adopción de las Normas Internacionales de Información Financieras emitidas y que emita el Consejo de Normas de Contabilidad (IASB).

Lo anterior obedece, según explica el demandante, a que para incorporar debidamente tales normas contables al ordenamiento jurídico panameño, no bastaba con que ello fuera así expresado, sino que dicha adhesión también requiere "que tales normas internacionales sean promulgadas junto con la Ley que las adopta, para que tenga utilidad práctica y así entren en la categoría de las Leyes necesarias para el cumplimiento de los fines y el ejercicio del Estado declarados en la Constitución.

La contradicción entre la norma impugnada y lo preceptuado en el artículo 159 numeral 1 de la Constitución Nacional, resulta manifiestamente notoria, palpable y grave, si se toma en cuenta que la Asamblea Nacional a través de la disposición acusada, ha incumplido su deber constitucional de expedir, con relación a las Normas Internacionales de Información Financiera (NIIF), una Ley clara, precisa y explícita, que no solamente le permita al Organo (sic) Ejecutivo su reglamentación, al tenor de lo dispuesto en el artículo 184 numeral 14 de la Constitución Nacional, sino también que le permite a los administrados su cabal y exacto conocimiento, para la acertada y eficaz aplicación de las mencionadas normas internacionales, dado que, en la forma irregular en que la norma impugnada ha sido redactada y adoptada (a raja tabla), pudiéramos concluir que estamos ante una "Norma" carente de contenido sustancial y sin una finalidad clara, precisa y explícita, como debiera corresponder a una Ley necesaria, seria y responsable; porque cuando las necesidades económicas, políticas y sociales del Estado exigen al Organo (sic) Legislativo que proceda a reglamentar una actividad o situación jurídica tan compleja y delicada como las que nos ocupa, es innegable que la Asamblea Nacional debe ocuparse de someter, a su propia reglamentación exhaustiva, la materia que adopta y no hacerlo en forma tan ambigua que no sólo no tiene utilidad para "las empresas, comerciantes y profesionales", sino que, a pesar de que entró a regir a partir de la promulgación, por incompleta, el Presidente de la República, con la participación del Ministro respectivo, no puede ejercer su potestad reglamentaria, de reglamentar el acto impugnado, sin apartarse en ningún caso de su texto ni de su espíritu, al tiempo en que la Asamblea Nacional no puede delegar el objeto de sus funciones legislativas, según le están atribuidas por la propia Constitución, ahora lesionada por el acto impugnado" (foja 8-9).

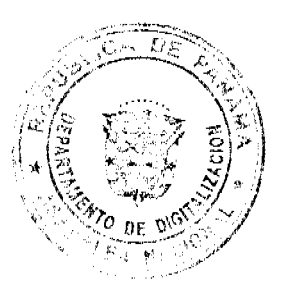

#### Gaceta Oficial Digital Junes 16 de noviembre de 2009

El segundo cargo de infracción recae sobre el artículo 7 de nuestra Carta Fundamental, cuyo tenor literal es transcrito a continuación:

"Artículo 7. El español es el idioma oficial de la República."

Según el accionante, esta disposición transcrita ha sido vulnerada por razón de que las Normas Internacionales de Información Financieras son expedidas por su autor, el Consejo de Normas Internacionales de Contabilidad, en el idioma inglés.

En ese sentido el actor argumenta que mediante la promulgación del parágrafo 1 del artículo 74 de la Ley No. 6 de 2005, "la Asamblea Nacional adoptó un instrumento técnico y foráneo en el idioma inglés, -respecto del cual- (debió decir "no") tomó previsión alguna para que estos instrumentos, ..., fuesen a ser, con carácter oficial, traducidos al idioma español; que, sin embargo, aún así, las mencionadas normas internacionales de información financiera no podrían tener aplicación en la República de Panamá, porque necesitan su promulgación -en el idioma español- en la misma Ley que las adopta, para que, una vez efectuada tal promulgación, en español, pudiesen obligar tanto a los nacionales como a los extranjeros residentes o transeúntes en el territorio de la República; por tener, entonces conformidad con ese artículo 7 de la Constitución, que, por dicha razón ha sido violado por el acto acusado..." (foja 11) (El destacado es del demandante)

El tercer y último cargo de violación denunciado gira en torno al artículo 4 Constitucional que dispone:

"Artículo 4. La República de Panamá acata las normas del Derecho Internacional."

En base a este precepto, el actor denuncia la violación de normas internacionales reguladoras de la rama jurídica denominada "Derecho de Autor".

Concretamente, el demandante se refiere a la Convención Universal de Derechos de Autor de 1952 y sus Protocolos Números 1, 2 y 3; y a la Convención Interamericana sobre Derecho de Autor en Obras Literarias, Científicas y Artísticas.

Al primero de los instrumentos citados, que según el demandante fue aprobado mediante Ley No. 35 de 31 de enero de 1962, lo consideró infringido en su artículo 1 que establece lo siguiente:

"Artículo 1. Cada uno de los Estados contratantes se compromete a tomar todas las disposiciones necesarias a fin de asegurar una protección suficiente y efectiva de los derechos de los autores, o de cualesquiera otros titulares de estos derechos, sobre las obras literarias, científicas y artísticas tales como los escritos, las obras musicales, dramáticas y cinematográficas y las de pintura, grabado y escultura."

A la Convención Interamericana sobre Derecho de Autor en Obras Literarias, Científicas y Artísticas, acogida, según indica el proponente de la acción, mediante Ley No. 5 de 1982, se le atribuyó cargo de violación también su artículo 1 que reza en los términos siguientes:

"Artículo 1. Los Estados Contratantes se comprometen a reconocer y a proteger el derecho de autor sobre las obras literarias, científicas y artísticas, de conformidad con las estipulaciones de la presente Convención."

Para el demandante, la violación de las dos normas recién transcritas se configura por razón de que la República de Panamá y la Fundación del Comité de Normas Internacionales (propietarios de las Normas Internacionales de Información Financiera) no han suscrito "contrato de licencia" alguno que garantice la correcta explotación y aprovechamiento de tales normas.

La carencia de este tipo de convenio, a juicio del actor, evidencia "que la norma impugnada ha sido expedida sin contar previamente, con la autorización del titular de la propiedad intelectual en referencia, ni haberse celebrado o reglamentado la celebración de un "Contrato de Licencia" sobre el particular, por lo que dicho acto viola el artículo 4 de la Constitución Nacional, así como los Convenios Internacionales citados, al desconocer el derecho exclusivo de autorización o prohibición que ostenta el dueño, creador o autor de las Normas Internacionales de Información Financiera (NIIF)." (foja  $13-14$ 

#### IV, CONSIDERACIONES DEL MINISTERIO PÚBLICO

En esta causa, la representación del Ministerio Público estuvo a cargo de la Procuraduría de la Administración. Esta entidad, mediante Vista Fiscal No. 226 de 26 de julio de 2005 (foja 106 a 111), restó mérito a los cargos de violación constitucional descritos en la sección precedente.

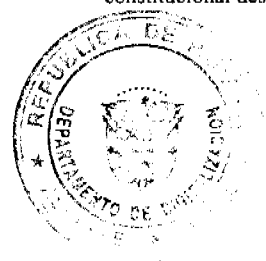

#### Gaceta Oficial Digital, Junes 16 de noviembre de 2009

El análisis realizado por el Ministerio Público inició delimitando el objeto sobre el cual recae el supuesto vicio de inconstitucional: el parágrafo 1 del artículo 74 de la Ley Número 6 del 2 de febrero de 2005 y no las Normas Internacionales de Información Financiera emitidas y que emita el Consejo de Normas Internacionales de Contabilidad.

Seguidamente el Licenciado Oscar Ceville, titular de la Procuraduría de la Administración, abordó el cargo de violación endilgado al artículo 159, numeral 1, explicando que éste no se produjo porque en la dictación y adopción del parágrafo 1 del artículo 74 de la Ley Número 6 del 2 de febrero de 2005, por el cual se introduce un programa de equidad fiscal, que persigue que en la República se Panamá se apliquen normas contables mundiales, la Asamblea Legislativa, entidad competente para la creación leyes, se ciñó al procedimiento que para tales fines establece la Constitución Política.

El ataque dirigido contra el artículo 7 Constitucional fue desvirtuado por razón de que el parágrafo 1 del artículo 74 de la Ley Número 6 del 2 de febrero de 2005 fue promulgado "en español, que es el idioma oficial de la República de Panamá." (foja 109)

En otra explicación atinente a este cargo de violación, la Procuraduría de la Administración expresó que el hecho de las Normas Internacionales de Contabilidad se expidan en el idioma inglés, no vicia por inconstitucional a tales disposiciones, pues la traducción y reproducción de estas normas contables de aplicación mundial, en atención a lo establecido en las disposiciones internacionales reguladoras del Derecho de Autor, corresponde ser efectuada por su agente emisor.

Tampoco consideró que "el hecho de que dichas normas no hayan sido reproducidas en la Gaceta Oficial, no causan su inconstitucionalidad.'

El último cargo de inconstitucionalidad fue desestimado por razón de que los instrumentos normativos internacionales -Convención Universal de Derechos de Autor de 1952 y Convención Interamericana sobre Derecho de Autor en Obras Literarias, Científicas y Artísticas-contentivos de las disposiciones que en base al artículo 4 de nuestra Carta Fundamental se estiman infringidas, no integran el Bloque de Constitucionalidad, por lo que "solo tienen valor de ley y carecen de jerarquía constitucional." (foja 109).

También respecto de esta transgresión, la Procuraduría de la Administración consideró pertinente traer a colación que la jurisprudencia ha señalado que como consecuencia de la aprobación de tratados internacionales, la República de Panamá se obliga a "adecuar la legislación interna a lo dispuesto en dichos convenios internacionales." (foja 110)

# V. ANÁLISIS Y DECISIÓN DEL PLENO

Para determinar la procedibilidad de los cargos de violación constitucional denunciados, esta Superioridad requiere conocer el texto completo del artículo en el cual se encuentra inmerso el acto censurado.

El artículo 74 de la Ley No. 6 de 2 de febrero de 2005, "Que implementa un programa de equidad fiscal", literalmente dice:

"Artículo 74. Se adiciona el literal i) al artículo 14 de la Ley 57 de 1978, así:

Artículo 14. Son funciones de la Junta Técnica de Contabilidad las siguientes:

i) Identificar, adoptar, modificar y promulgar, mediante resoluciones, las normas y procedimientos de contabilidad y auditoría que deben aplicar y seguir las empresas, comerciantes y profesionales, así como velar por su fiel cumplimiento.

Parágrafo 1. Se adoptan como propias y de aplicación en la República de Panamá, las Normas Internacionales de Información Financiera emitidas y que emita el Consejo de Normas Internacionales de Contabilidad (IASB), organismo independiente establecido para promulgar normas contables de aplicación mundial.

Parágrafo 2. Adoptar como propias y de aplicación en la República de Panamá las Normas y Guías Internacionales de Auditoría emitidas y que emita el Comité de Prácticas Internacionales de Auditoría de la Federación Internacional de Contadores, para la auditoría de estados financieros.

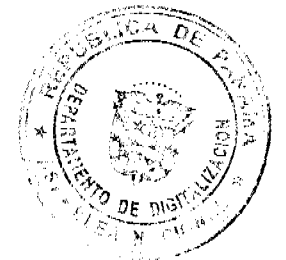

No.26407

#### Gaceta Oficial Digital, Junes 16 de noviembre de 2009

 $17$ 

Parágrafo 3. Facultar a la Comisión de Normas de Contabilidad Financiera (NOCOFIN) para que recomiende las acciones reglamentarias que se requieran, aplicables a las Normas Internacionales de Contabilidad, a las Normas o Guías Internacionales de Auditoría emitidas por los organismos internacionales." (Sobre el destacado recae la impugnación)

La norma recién transcrita otorga a la Junta Técnica de Contabilidad una función adicional a las que ya tenía establecida por disposición de la Ley No. 57 de 1978, "Por la cual se reglamenta la profesión de Contador Público Autorizado."

El parágrafo censurado le está indicando a la Junta Técnica de Contabilidad que cuando realice algún acto en ejercicio de esa nueva función (misma que pareciera erigir a dicho organismo en una especie de perito judicial en informes contables y auditorias), debe aplicar, en materia de contabilidad, las Normas Internacionales de Información Financiera, emitidas por el Consejo de Normas Internacionales de Contabilidad.

Esta instrucción, a juicio del proponente de la demanda, vulnera la Constitución Nacional en sus artículos 4, 7 y 159, numeral 1.

"Artículo 4, "Artículo 4. La República de Panamá acata las normas del Derecho Internacional."

En la sección descriptiva de los cargos violación, se expresó que con fundamento en esta norma, el demandante denunció la violación del artículo 1 de la Convención Universal de Derechos de Autor y de la Convención Interamericana sobre Derecho de Autor en Obras Literarias, Científicas y Artísticas.

La situación que se plantea este cargo (violación de normas contenidas en convenios internacionales por considerar, en virtud de lo dispuesto por el artículo 4 constitucional, que revisten rango inconstitucional), la doctrina ha denominado "bloque de inconstitucionalidad".

En nuestro medio, el propulsor de esta figura fue el ex Magistrado de la Corte Suprema de Justicia, Doctor Arturo Hoyos, quien, en relación a misma, publicó en el Diario El Panamá América, las siguientes consideraciones:

"Integran este conjunto -bloque de constitucionalidad-, en primer lugar, las normas formalmente constitucionales. Esto no requiere mayor explicación. Es obvio que la Constitución Política de 1983 es la primer integrante de este grupo normativo de superior jerarquía de nuestro sistema jurídico.

La doctrina constitucional sentada en las sentencias de la Corte Suprema de Justicia forma el segundo elemento de este conjunto.

Las sentencias de la Corte Suprema al resolver sobre la constitucionalidad de las leyes u otros actos sujetos a su control son finales, definitivas y obligatorias como se señala en el artículo 203 de la Constitución. La doctrina plasmada en estas sentencias no puede ser contradicha por leyes ordinarias. Sólo puede ser variada una reforma constitucional. Esto lo han sostenido también destacados juristas nacionales como el Lodo. Víctor F. Gotilla y el Lod. Jorge Fábrega Ponce. Los derechos fundamentales (individuales y sociales) y las garantías procesales previstas en la Constitución y las que constan en la Convención Americana de Derechos Humanos y la Declaración Universal de los Derechos del Hombre, ratificados por Panamá forma un tercer componente del bloque constitucional. En virtud de lo dispuesto en el artículo 4 de la Constitución, las normas que consagran derechos y garantías fundamentales (libertad de expresión, de pensamiento, independencia judicial, debido proceso legal, etc.) contenidas en estos convenios internacionales sobre derechos humanos, ratificados por Panamá, se incorporan, en mi opinión, al conjunto de valores que integran el núcleo sustancial del orden constitucional. Los derechos fundamentales tienen, además de su valor jurídico-individual una significación para la totalidad del orden jurídico que los convierte en conditio sine qua non del Estado de Derecho. Debo agregar que entre los países que aceptan la doctrina del bloque de constitucionalidad algunos, como Francia, no incorporan normas de Derecho Internacional, mientras que otros, como Costa Rica, sí lo hacen, en este último caso en virtud de una norma constitucional (artículo 7) similar a nuestro artículo 4.

La costumbre constitucional, siempre que no sea contra constitutionem, puede ser parte del bloque constitucional. Expresaria un comportamiento reiterado considerado jurídicamente obligatorio y, por tanto inderogable. Tomemos el caso de los viceministros. Este cargo no ha sido previsto en ninguna de nuestras Constituciones republicanas. A pesar de ello dicho cargo se prevé en diversas leyes, y los viceministros, en ausencia del ministro, asumen este último cargo e integran el Consejo de Gabinete en ocasiones. La costumbre constitucional, la "praxis" de todos los actores "el sistema jurídico, ha sido uniforme en considerar durante décadas, que los viceministros actúan jurídicamente. Una ley que regule este cargo estaria conforme con la costumbre constitucional, que en este caso sería praeter constituionen.

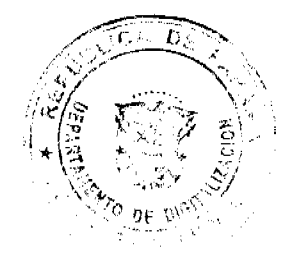

i<br>Trinsdagen in d

المقرر <sub>الم</sub>يونية مينية المقر

#### Gaceta Oficial Digital, lunes 16 de noviembre de 2009

18

Otro ejemplo de costumbre constitucional lo constituye la expedición de "resueltos" por parte de ministros y viceministros para consagrar decisiones sobre aspectos administrativos varios de la institución a su cargo. Esta costumbre se genera desde los años veinte a raíz de una decisión del presidente Porras" (El Bloque de Constitucionalidad de Panamá, diario El Panamá América, 2 de mayo de 1990, pág. 4ª, reproducido en sentencia de 30-7-1990; Magistrado Ponente: Carlos Lucas López Tejada)

Para apreciar cómo ante casos concretos, la Corte ha venido aplicando la doctrina de Bloque de Constitucionalidad es pertinente transcribir la siguiente reflexión desarrolla por la extinta Sala Quinta en sentencia de 6 de octubre de 1999:

"Es necesario llamar la atención del amparista en el sentido de que si bien es cierto, el artículo 4 de la Carta Magna, señala que Panamá acata las normas del Derecho Internacional, esta disposición no opera de pleno de derecho y así lo ha reiterado la Corte Suprema en diversos fallos, como los que se transcriben parcialmente a continuación:

"Al respecto, conviene recordar que la Corte mediante sentencia de 23 de mayo de 1991 al resolver la demanda de inconstitucionalidad presentada en relación con la Ley 25 de 14 de diciembre de 1990, estableció que los convenios internacionales ratificados por Panamá formalmente sólo tienen valor de ley y que carecen de jerarquía constitucional y que como regla general, no forman parte del bloque de constitucionalidad."(cf. HOYOS, Arturo, La Interpretación Constitucional, Editorial Temis, Bogotá, 1993, pág. 104 y 105).

Excepcionalmente, ha establecido también la Corte que algunas normas de derecho internacional podrían formar parte del bloque de constitucionalidad siempre que no contraríen los principios básicos del Estado de Derecho, ni las instituciones que sustentan la independencia nacional y autodeterminación del Estado panameño. (sentencia de 24 de julio de 1990). (Fallo de 17 de octubre de 1997, R.J. octubre 1997).

Esta norma que preceptúa que la República de Panamá acata las normas de Derecho Internacional, ha sido interpretada por el Pleno de la Corte Suprema de Justicia en el sentido de que si bien los tratados internacionales aprobados por leyes de la República son de obligatoria (sic) cumplimiento, la consecuencia jurídica de esa obligación es la de adecuar la legislación interna a lo dispuesto en dichos convenios internacionales ratificadas (sic) por Panamá, como regla general carecen de jerarquía constitucional, excepcionalmente podrían integrar el bloque de constitucionalidad convenios internacionales que consagren derechos fundamentales. En sentencia de 19 de marzo de 1991, bajo la ponencia del Magistrado Arturo Hoyos, el Pleno expresó que el artículo 8 de la Convención Americana de Derechos Humanos integra un bloque de constitucionalidad conjuntamente con el artículo 32 de la Constitución, en cuanto se refiere a la garantía constitucional del debido proceso, con el sentido de ampliar un derecho fundamental que es esencial para el fundamento del Estado de Derecho. (Pleno, fallo de 12 de agosto de 1994, R.J. agosto 1994, p. 168) Fallo de 30 de abril de 1998, R.J. abril, 1998).'

Para resolver la súplica presentada, la Corte debe empezar por reconocer que los derechos derivados de la propiedad intelectual, dentro de los que se incluyen los derechos de autor y los denominados derechos de propiedad industrial, han sido enlistados como prerrogativas fundamentales, equilibradas con el concepto de dignidad humana, pues a través de aquellas se reconoce la posibilidad que la espiritualidad del ser humano se plasme en un medio tangible y aquella pueda ser apreciada por otros seres humanos, preservando su integridad, reconociendo la autoría, pero al mismo a tiempo sirviendo como instrumento para permitir el progreso de las ciencias, las letras y las artes.

En esta línea, no resulta ocioso que los derechos de propiedad intelectual hayan sido reconocidos en el catálogo de derechos humanos, como bien se deja ver en el numeral 2 del artículo 27 de la Declaración Universal de Derechos Humanos, artículo 13 de la Declaración Americana de los Derechos y Deberes del Hombre, el artículo 15 del Pacto Internacional de Derechos Económicos, Sociales y Culturales; artículo 14 del Protocolo Adicional a la Convención Americana de Derechos Humanos sobre Derechos Económicos, Sociales y Culturales o Protocolo de San Salvador; todo ello sin soslayar el contenido del artículo 53 de la Constitución Nacional que, con puntualidad y estilo diáfano, expresa que: " Todo autor, artista o inventor goza de propiedad exclusiva de su obra invención, durante el tiempo y en la forma que establezca la Ley". Lo anterior, mas allá, de las normas internacionales citadas, a saber; la Convención Universal sobre Derechos de Autor, así como la Convención Interamericana sobre el Derecho de Autor en Obras Literarias, Científicas y Artísticas.

Ahora bien, la réplica propuesta contra la norma jurídica de rango legal plantea que aquella se constituye en un elemento perturbador y ofensivo a la norma constitucional, por cuanto que sendos tratados, que abordan la materia de derecho de autor, hacen parte del bloque de la constitucionalidad y, por ende, pueden ser objeto de violación directa por parte de una norma que hace parte de la legalidad ordinaria.

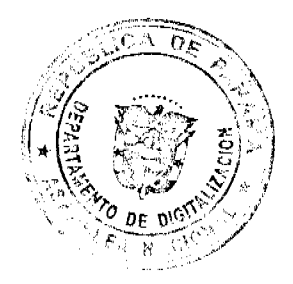

#### Gaceta Oficial Digital, lunes 16 de noviembre de 2009

19

En tal sentido, el Pleno acoge la tesis que los Tratados Internacionales constituyen una fuente normativa que engendra responsabilidad para el Estado, como ente activo en el concierto de Naciones, si aquellos son desconocidos de manera arbitraria (violación del principio pacta sunt servanda); si embargo, en razón de la naturaleza misma del tratado, aquellos pueden ocupar una determinada posición, dentro del escalafón normativo, cuya representación mas gráfica puede observarse a partir del grado de cercanía que presenten en relación a la NORMA NORMARUM, particularmente su parte dogmática.

En tal sentido, es innegable que los tratados internacionales en materia de derechos humanos, integran el acervo normativo que gobierna la vida de la República de Panamá, los cuales pueden adquirir un grado semejante e incluso, hasta preferente, al propio texto de la Ley Fundamental del Estado, en función del nivel de sincronía con el concepto, contenido, paradigma que se construye en relación a la dignidad humana, principal canon interpretativo y de validación de los derechos humanos y/o fundamentales. De esta sucrte no resulta extraño que en la última reforma constitucional se haya pregonado, en el artículo 17, que la preferencia de los derechos y del parámetro normativo que los contiene, se mide en función de la utilidad y cercanía que muestren con las exigencias de dignificación de la persona humana, situación que implica que en la búsqueda de ese concepto y fundamento normativo, que avala la realización de los derechos, el juez no concreta ese ejercicio únicamente en el elenco de derechos abrigados en la constitución, sino que además debe indagar el contenido de las declaraciones de derechos pudiendo optar por preferir los instrumentos internacionales, en la medida que puedan afianzar, ampliar o contemplar, de mejor manera, algún derecho que resulte esencial a las exigencias de dignificación de la persona humana.

Ahora bien, para que se configure el yerro constitucional hace falta, además, que esa convención no solo tenga una conexión directa con la constitución, vale además destacar que su contenido tenga una aplicación preferente pero, sobretodo, que el concepto que se extrae de su contenido pueda ser objetivamente ofendido, menoscabado o anulado por un acto normativo ordinario.

En ese sentido, en materia de derechos de propiedad intelectual, particularmente del derecho de autor, el contenido de estos se desglosa en prerrogativas de índole moral o espiritual; y aquellas que se relacionan directamente con el ámbito económico o la posibilidad de obtener algún tipo de rédito del derecho protegido cuando este es ingresado en el tráfico comercial.

En conexión a ello, se ha destacado en los instrumentos normativos citados, verbigracia: Constitución Nacional, Declaración Universal de Derechos Humanos, Pacto Internacional de Derechos Económicos, Sociales y Culturales, Protocolo de San Salvador; se hace una referencia específica a la faceta moral o espiritual de los derechos derivados de propiedad intelectual como la porción que merece especial reconocimiento, protección y tutela dentro del sistema de derechos humanos; es decir que desde esta perspectiva, serán derechos como el de paternidad y el de integridad los que, dentro del contexto de la prerrogativas morales de la propiedad intelectual, las que merecen una protección privilegiada en el contexto de los derechos humanos.

Siendo así, el Pleno se ha percatado, tras un sesudo y escrupuloso escrutinio de la norma legal impugnada, que aquella no patrocina o promueve desconocer al autor, dueño o padre de la obra, pues en todo caso hace referencia a las "Normas Internacionales Información Financiera" que han sido prohijadas por Comité de Estándares Internacionales de Contabilidad (IASC).

Así mismo, tampoco se aprecia que se intente seccionar, amputar, atenuar, destruir, modificar el contenido de la obra, ni mucho menos patrocinar una versión novedosa o derivada de la misma, pues como advertimos anteriormente, se mantiene incólume la referencia a las mencionadas Normas Internacionales de Información Financiera, amén que lo que hace el legislador es realizar una referencia a esos estándares, sin promover que se realicen publicaciones, reproducciones u otros actos clandestinos, que constituirían verdaderas ofensas a los derechos morales de autor.

Frente a ello, debe descartarse, en consecuencia la vulneración de normas supranacionales referentes a los derechos de autor y, particularmente, aquella sección que se encuentra estrechamente vinculada a prerrogativas fundamentales para la vida del ser humano; en conexión con lo dispuesto en el artículo 4 de la Constitución Nacional.

Pasemos ahora a revisar, la censura formulada contra el artículo 7 de la Constitución Nacional que estable que "el español es el idioma oficial de la República."

Del argumento vertido en sustento de este cargo se desprende que el ataque recae única y exclusivamente sobre las Normas Internacionales de Información Financieras, por el hecho de ser expedidas en el idioma inglés, y no haber tomado la Asamblea Legislativa, previsión alguna para que tales disposiciones contaran con una traducción oficial al idioma español.

El aspecto de la traducción de las Normas Internacionales de Información Financiera no tenía por qué ser regulado en el artículo 74 de la Ley No. 6 de 2 de febrero de 2005, toda vez que de acuerdo al párrafo sexto de la misiva reproducida en el hecho tercero del libelo de demanda, es posible realizar tal traducción, siempre y cuando, esta conversión de idiomas cuente con el consentimiento previo del Comité de Estándares Internacionales de Contabilidad, por razón de que, según advierte la carta en mención, este organismo es el autor y responsable de publicación del texto aprobado de los Estándares consiste en lo explica argumentado por el demandante.

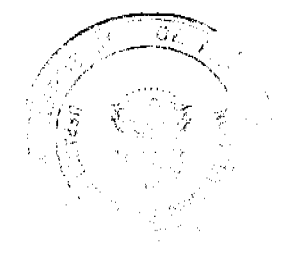

Tre des grand de l'In

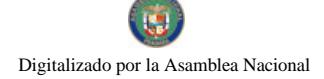

#### Gaceta Oficial Digital, lunes 16 de noviembre de 2009

En base a lo explicado, el Pleno descarta también el cargo de violación endilgado al artículo 7 constitucional.

El tercer y último cargo de violación se configura sobre el numeral 1 del artículo 159 del Estatuto Constitucional que dice:

"Artículo 159. La función legislativa, es ejercida por medio de la Asamblea Nacional y consiste en expedir las leyes necesarias para el cumplimiento de los fines y el ejercicio de las funciones del Estado declarados en esta Constitución y en especial para lo siguiente:

1. Expedir, modificar, reformar o derogar los Códigos Nacionales.

 $\ddotsc$ 

A juicio del accionante, la transgresión a esta norma se produce por razón de la forma insuficiente, deficiente y carente de sentido como, el actor concibe el contenido de la actuación impugnada.

La reproducción completa del artículo 74 de la Ley No. 6 de 2 de febrero de 2005, permite a esta Superioridad apreciar que el parágrafo acusado de inconstitucional no fue dictado aisladamente, sino en el contexto de una norma específica (la antes mencionada), que mediante su enunciado principal atribuye a la Junta Técnica de Contabilidad una función de tipo reglamentaria respecto de asuntos relacionados a la elaboración de informes contables y auditorías; indicándole, el parágrafo censurado que cuando adopte algunas de los actos señalados en el literal (i) del tantas veces mencionado artículo 74, en relación con informes contables, debe aplicar las Normas Internacionales de Información Financiera emitidas y que emita el Consejo de Normas Internacionales de Contabilidad (IASB).

Esta explicación denota que el parágrafo 1 del artículo 74 de la Ley No. 6 de 2 de febrero de 2005, lejos de resultar insuficiente o deficiente, termina de dar sentido u orientación para el ejercicio correcto y legal de determinada función, por lo tampoco tienen lugar las situaciones fácticas que sustentan la violación de la norma bajo estudio, y en consecuencia corresponde declarar que, al igual que las dos anteriores, tampoco se ha visto infringida.

Al no haber este Tribunal encontrado contradicción alguna entre la actuación censurada y nuestro Estatuto Constitucional. corresponde negar la petición formulada.

# **PARTE RESOLUTIVA**

En mérito de lo expuesto, la CORTE SUPREMA DE JUSTICIA- PLENO, administrando justicia en nombre de la República y por autoridad de la Ley, DECLARA QUE NO ES INCONSTITUCIONAL el parágrafo 1 del artículo 74 de la Ley No. 6 de 2 de febrero de 2005, modificada por la ley 21 de 15 de abril de 2008.

NOTIFÍQUESE.

# **GISELA AGURTO AYALA**

# OYDÉN ORTEGA DURÁN GABRIEL E. FERNÁNDEZ

# WINSTON SPADAFORA FRANCO HIPÓLITO GILL SUAZO

# ESMERALDA AROSEMENA DE TROITIÑO VÍCTOR L. BENAVIDES P.

ALBERTO CIGARRUISTA CORTEZ JERÓNIMO MEJÍA E.

# CARLOS H. CUESTAS G.

# **SECRETARIO GENERAL**

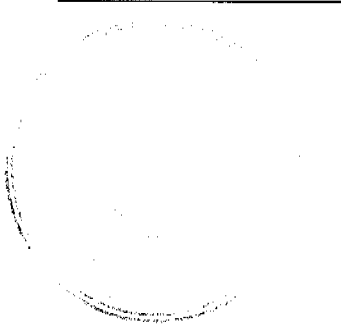

**AVISOS** 

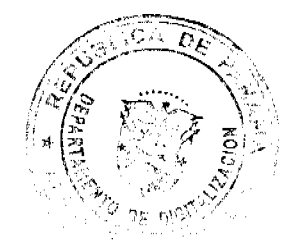

20

té pagal sa

AVISO. Para dar cumplimiento al artículo 777 del Código de Comercio la sociedad LOS CIRUELOS, S.A., con RUC No. 391045-1-422985, notifica al público que ha traspasado en calidad de venta a la sociedad anónima LOS ABETOS, S.A., con RUC 1601245-1-666384. el establecimiento comercial denominado HOTEL MILAN; amparado con el aviso de operaciones número 422985-1-391045-2007-23995, ubicado en el corregimiento de Bella Vista, El Cangrejo, Calle Eusebio A. Morales, edificio No. 31 de la ciudad de Panamá. L. 201-327482. Segunda publicación.

AVISO DE DISOLUCIÓN. Por medio de la Escritura Pública No. 21,312 de 27 de octubre de 2009, de la Notaría Primera del Circuito de Panamá, registrada el 30 de octubre de 2009, a la Ficha 648002, Documento 1672568, de la Sección de Mercantil del Registro Público de Panamá, ha sido disuelta la sociedad "MAREY ASSET CORP.". L. 201-327479. Única publicación.

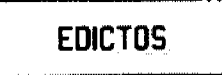

REPÚBLICA DE PANAMÁ AGUADULCE, PROVINCIA DE COCLÉ. EDICTO PÚBLICO No. 25-09. El Alcalde Municipal del Distrito de Aguadulce, al público. HACE SABER: Que el señor (a) FÉLIX ROBERTO HERNÁNDEZ DE LEÓN, varón, panameño, mayor de edad, con cédula de identidad personal 2-705-1206, con domicilio en El Cristo, corregimiento de El Cristo, distrito de Aguadulce, acudo ante usted con todo respeto para solicitarle en nuestro nombre y representación se nos adjudique a título de plena propiedad por venta de un (1) lote de terreno, ubicado en El Cristo, corregimiento de El Cristo, distrito de Aguadulce y dentro de las áreas adjudicables pertenecientes a la Finca 11995, Tomo 1713, Folio 300, propiedad del Municipio de Aguadulce, tal como se describe en el plano No. 201-22964, inscrito en la Dirección General de Catastro del Ministerio de Economia y Finanzas el día 15 de mayo de 2009. Con una superficie de CUATRO MIL CIENTO TRECE METROS CUADRADOS CON OCHENTA Y UN CENTÍMETROS CUADRADOS (4,113.81 m2), comprendido dentro de los siguientes linderos y medidas: Norte: Finca 11995, Tomo 1713, folio 300, ocupada por Espíritu Restrepo y finca 8822, Rollo 25384, Asiento 1, propiedad de Carlos Sucre y mide 26.98 mts., 20.14 mts., 7.74 mts., 25.81 mts., 14.66 mts Sur: Calle sin nombre. Este: Finca 11995, Tomo 1713, ocupada por Anel Castillo y mide 54.69 mts. y 38.796 mts. Oeste: Finca 11995, Tomo 1713, Folio 300, ocupada por Ricardo Bermúdez y mide 27.96 mts. Con base a lo que dispone el Acuerdo Municipal No. 6 del 30 de enero de 1995, se fija este edicto en lugar visible de este despacho y en la corregiduría respectiva, por un lapso de quince (15) días hábiles para que dentro de este tiempo puedan oponerse la (s) persona (s) que se siente (n) afectada (s) por la presente solicitud. Copia de este edicto se le entregará a la interesada para que publique en un diario de circulación nacional por tres dias seguidos y un día en la Gaceta Oficial. Aguadulce, 6 de julio de 2009. El Alcalde (fdo.) OMAR ALEXÁNDER CORNEJO R. La Secretaria (fdo.) YATCENIA DOMINGO DE TEJERA. Es fiel copia de su original, Aguadulce, 6 de julio de 2009. Yatcenia Domingo de Tejera, Secretaria General Alcaldía de Aguadulce. L.201-323883.

MINISTERIO DE DESARROLLO AGROPECUARIO DEPARTAMENTO DE REFORMA AGRARIA REGIÓN 4, COCLÉ. EDICTO No. 392-09. EL SUSCRITO FUNCIONARIO SUSTANCIADOR DE LA DIRECCIÓN NACIONAL DE REFORMA AGRARIA, REGIÓN 4, COCLÉ. HACE SABER: Que el señor (a), IVAN LENIN ORTEGA PEREZ, vecino (a) de El Perú, corregimiento de Pocrí, distrito de Aguadulce, portador de la cédula de identidad personal No. 8-417-20, ha solicitado al Departamento de Reforma Agraria, mediante solicitud No. 2-955-08, según plano aprobado No. 201-04-11469, adjudicación a título oneroso de una parcela de tierra estatal adjudicable, con una superficie total de 0 Has + 866.45 m2, ubicada en la localidad de El Perú, corregimiento de Pocrí, distrito de Aguadulce, provincia de Coclé, comprendida dentro de los siguientes linderos. Norte: Calle a Pocrí. Sur: Absalón Ortega. Este: Absalón Ortega. Oeste: Dionicia Urriola. Para los efectos legales, se fija el presente Edicto en lugar visible de la Reforma Agraria en la provincia de Coclé y en la corregiduría de Pocrí y copia del mismo se entrega al interesado para que lo haga publicar en los órganos de publicidad correspondiente, tal como lo ordena el artículo 108 del Código Agrario. Este Edicto tendrá una vigencia de quince (15) días hábiles a partir de la última publicación. Dado en Penonomé, a los 6 días del mes de noviembre de 2009. (fdo.) SR. JOSÉ E. GUARDIA L. Funcionario Sustanciador. (fdo.) ANGÉLICA DEL C. NÚÑEZ N. Secretaria Ad-Hoc. L.208-9072636.

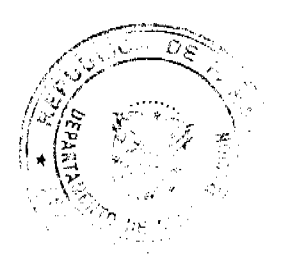

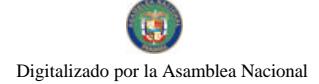

ý.

 $\mathcal{L}_{\mathbf{r}_{\mathbf{a},\mathbf{a}}^{(1)},\ldots,(\mathbf{r}_{\mathbf{a},\mathbf{a}}^{(n)},\ldots,(\mathbf{r}_{\mathbf{a},\mathbf{a}}^{(n)},\ldots,(\mathbf{r}_{\mathbf{a},\mathbf{a}}^{(n)},\ldots,(\mathbf{r}_{\mathbf{a},\mathbf{a}}^{(n)},\ldots,(\mathbf{r}_{\mathbf{a},\mathbf{a}}^{(n)},\ldots,(\mathbf{r}_{\mathbf{a},\mathbf{a}}^{(n)},\ldots,(\mathbf{r}_{\mathbf{a},\mathbf{a}}^{(n)},\ldots,(\mathbf{r}_{$ 

No 26407

#### Gaceta Oficial Digital, lunes 16 de noviembre de 2009

REPÚBLICA DE PANAMÁ MINISTERIO DE DESARROLLO AGROPECUARIO DIRECCIÓN NACIONAL DE REFORMA AGRARIA REGIÓN No. 4, COCLÉ. EDICTO No. 400-09. EL SUSCRITO FUNCIONARIO SUSTANCIADOR DE LA DIRECCIÓN NACIONAL DE REFORMA AGRARIA DEL MINISTERIO DE DESARROLLO AGROPECUARIO EN LA PROVINCIA DE COCLÉ. HACE SABER: Que CARMELA ARIAS DE ARAUZ, vecino (a) de Penonomé, corregimiento de Cabecera, distrito de Penonomé, identificado con la cédula de identidad personal No. 8-433-220, ha solicitado a la Dirección Nacional de Reforma Agraria, mediante solicitud No. 2-0314-08, según plano aprobado No. 206-01-11721, adjudicación a título oneroso de una parcela de tierra baldía nacional adjudicable, con una superficie total de 9 Has + 1833.66 m2, ubicada en la localidad de El Encanto, corregimiento de Penonomé, distrito de Penonomé, provincia de Coclé, comprendida dentro de los siguientes linderos. Norte: Horacio Mendoza. Sur: Servidumbre, Rafael Mendoza. Este: Rafael Mendoza. Oeste: Efraín Pascual, Bolívar Pascual. Para los efectos legales, se fija el presente Edicto en lugar visible de la Reforma Agraria en la provincia de Coclé y en la corregiduría de Cabecera. Copia del mismo se hará publicar en el órgano de publicidad correspondiente, tal como lo ordena el artículo 108 del Código Agrario. Este Edicto tendrá una vigencia de 15 días a partir de su última publicación. Dado en la ciudad de Penonomé, hoy 30 de octubre de 2009. (fdo.) SR. JOSÉ ERNESTO GUARDIA. Funcionario Sustanciador. (fdo.) ANGÉLICA DEL C. NÚÑEZ N. Secretaria Ad-Hoc. L.208-9074079.

EDICTO No. 161. EL SUSCRITO ALCALDE DEL DISTRITO DE CHITRÉ, POR ESTE MEDIO AL PÚBLICO, HACE SABER: Que: NORIS ALICIA SAAVEDRA R. DE AROSEMENA: panameña, mayor de edad, con cédula de identidad personal número 6-21-582, casada, ama de casa, con residencia en el corregimiento de Llano Bonito, Chitré. Ha solicitado a este Despacho de la Alcaldía Municipal, se le extienda título de propiedad por compra y de manera definitiva sobre un lote de terreno municipal adjudicable, dentro del área del distrito de Chitré, con una superficie de 206.45 M2 y se encuentra dentro de los siguientes linderos: Norte: Marco Arturo Saavedra Rodríguez. Sur: Calle 2ª. O Juana Tello. Este: María De Los Santos Castillo Pérez. Oeste: Joaquín Cedeño, Marco Arturo Saavedra R. Y para que sirva de formal notificación, a fin de que todos los que se consideren perjudicados con la presente solicitud hagan valer sus derechos en tiempo oportuno, se fija el presente Edicto en lugar visible de este Despacho por el término de ley, además se entregan sendas copias al interesado para que haga publicar por una sola vez en la Gaceta Oficial y por tres veces consecutivas en periódico de circulación nacional, tal como lo determina la ley. (fdo) SR. MANUEL MARÍA SOLÍS A. El Alcalde. (fdo) CECILIA E. RODRÍGUEZ V. La Secretaria Judicial. Chitré, 26 de octubre de 2009. L- 201-327373.

EDICTO No. 211 DIRECCIÓN DE INGENIERÍA MUNICIPAL DE LA CHORRERA.- SECCIÓN DE CATASTRO ALCALDÍA MUNICIPAL DEL DISTRITO DE LA CHORRERA. EL SUSCRITO ALCALDE DEL DISTRITO DE LA CHORRERA, HACE SABER: QUE EL SEÑOR (A) MARIA DE LOS REYES DE LEON QUINTANA, panameña, mayor de edad, con residencia en Potrero Grande, El Coco, casa No. 1725, teléfono No. 244-3606 y cédula de identidad personal No. 5-12-2315, en su propio nombre en representación de su propia persona, ha solicitado a este Despacho que se le adjudique a título de plena propiedad, en concepto de venta de un lote de terreno Municipal Urbano, localizado en el lugar denominado Calle Transversal, de la Barriada Potrero Grande, Corregimiento El Coco, donde se llevará a cabo una construcción distingue con el número \_\_, y cuyos linderos y medidas son los siguientes: Norte: Finca 6028, Folio 104, Tomo 194 propiedad del Municipio de La Chorrera con: 47.32 Mts. Sur: Finca 6028, Folio 104, Tomo 194 propiedad del Municipio de La Chorrera con: 44.91 Mts. Este: Calle Transversal 2da. con: 23.74 Mts. Oeste: Finca 6028, Folio 104, Tomo 194 propiedad del Municipio de La Chorrera con: 27.69 Mts. Árca total del terreno mil doscientos tres metros cuadrados con setenta decímetros cuadrados (1,203.70 Mts.2). Con base a lo que dispone el Artículo 14 del Acuerdo Municipal No. 11-A del 6 de marzo de 1969, se fija el presente Edicto en un lugar visible al lote de terreno solicitado, por el término de diez (10) días, para que dentro de dicho plazo o término pueda oponerse la (s) que se encuentran afectadas. Entréguesele, sendas copias del presente Edicto al interesado, para su publicación por una sola vez en un periódico de gran circulación y en la Gaceta Oficial. La Chorrera, 28 de septiembre de dos mil nueve. Alcalde: (fdo.) SR. TEMISTOCLE JAVIER HERRERA. Jefa de la Sección de Catastro (Ido.) SRTA. IRISCELYS DIAZ G. Es fiel copia de su original. La Chorrera, veintiocho (28) de septiembre de dos mil nueve. SRTA. IRISCELYS DIAZ G. Jefa de la Sección de Catastro Municipal. L. 201-327443.

EDICTO No. 358 DIRECCIÓN DE INGENIERÍA MUNICIPAL DE LA CHORRERA.- SECCIÓN DE CATASTRO ALCALDÍA MUNICIPAL DEL DISTRITO DE LA CHORRERA. EL SUSCRITO ALCALDE DEL DISTRITO DE LA CHORRERA, HACE SABER: QUE EL SEÑOR (A) ANA ELIDA ALVEO DE HERNÁNDEZ, mujer, panameña, mayor de edad, casada, residente en El Coco, Calle Principal, casa No. 7086, teléfono No. 244-2760, celular No. 6743-5635, portador de la cédula de identidad personal No. 8-155-778, en su propio nombre en representación de su

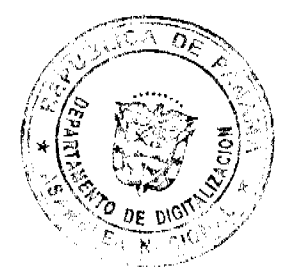

22

#### Gaceta Oficial Digital, lunes 16 de noviembre de 2009

23

 $\mathbb{E}[\rho_{\text{max}}]$ 

ezhoù a c

propia persona, ha solicitado a este Despacho que se le adjudique a título de plena propiedad, en concepto de venta de un lote de terreno Municipal Urbano, localizado en el lugar denominado Calle El Macano, de la Barriada La Herradura, Corregimiento Guadalupe, donde se llevará a cabo una construcción distingue con el número \_\_, y cuyos linderos y medidas son los siguientes: Norte: Calle El Macano con: 15.942 Mts. Sur: Quebrada con: 15.934 Mts. Este: Finca 58868, Folio 272, Tomo 1358 propiedad del Municipio de La Chorrera con: 18.813 Mts. Oeste: Finca 58868, Folio 272, Tomo 1358 propiedad del Municipio de La Chorrera con: 24.873 Mts. Área total del terreno trescientos treinta y siete metros cuadrados con setenta y siete decímetros cuadrados (337.77 Mts.2). Con base a lo que dispone el Artículo 14 del Acuerdo Municipal No. 11-A del 6 de marzo de 1969, se fija el presente Edicto en un lugar visible al lote de terreno solicitado, por el término de diez (10) días, para que dentro de dicho plazo o término pueda oponerse la (s) que se encuentran afectadas. Entréguesele, sendas copias del presente Edicto al interesado, para su publicación por una sola vez en un periódico de gran circulación y en la Gaceta Oficial. La Chorrera, 6 de octubre de dos mil nueve. Alcalde: (fdo.) SR. TEMISTOCLE JAVIER HERRERA. Jefa de la Sección de Catastro (fdo.) SRTA. IRISCELYS DIAZ G. Es fiel copia de su original. La Chorrera, seis (6) de octubre de dos mil nueve. SRTA. IRISCELYS DIAZ G. Jefa de la Sección de Catastro Municipal. L. 201-327530.

REPÚBLICA DE PANAMÁ MINISTERIO DE DESARROLLO AGROPECUARIO DIRECCIÓN NACIONAL DE REFORMA AGRARIA REGIÓN METROPOLITANA. EDICTO No. 8-AM-171-09. El Suscrito Funcionario Sustanciador de la Dirección Nacional de Reforma Agraria, en la provincia de Panamá al público, HACE CONSTAR: Que el señor (a) JULIO PEREZ CERRUD y IRAQUELMA ANAIS OLIVEROS DE PEREZ, vecinos (a) de Santa Cruz, corregimiento de Pedregal, del distrito de Panamá, provincia de Panamá, portadores de la cédula de identidad personal No. 8-352-323 y 8-373-373, ha solicitado a la Dirección Nacional de Reforma Agraria, mediante solicitud No. 8-107 del 4 de marzo de 1977, según plano aprobado No. 807-13-13083 del 19 de diciembre de 1997, la adjudicación del título oneroso de una parcela de tierra patrimonial adjudicable, con una superficie total de 0 Has. + 0729.14 m2 que forman parte de la Finca No. 14723, inscrita al Tomo 391, Folio 76, propiedad del Ministerio de Desarrollo Agropecuario. El terreno está ubicado en la localidad de Santa Cruz, corregimiento de Pedregal, distrito de Panamá, provincia de Panamá, comprendido dentro de los siguientes linderos. Norte: Vereda de acceso de 6.00 metros de ancho, Alberto Moreno Rivas. Sur: Héctor Gabriel Pérez Cerrud, José Amado Gómez Rodríguez. Este: Vereda de 4.00 metros de ancho, Alberto Moreno Rivas, Oeste: Vereda de acceso de 6.00 metros de ancho, José Amado Gómez Rodríguez, Para los efectos legales se fija el presente Edicto en lugar visible de este Despacho, en la Alcaldia del distrito de Panamá, o en la corregiduría de Pedregal y copia del mismo se le entregará al interesado para que lo haga publicar en los órganos de publicidad correspondientes, tal como lo ordena el artículo 108 del Código Agrario. Este Edicto tendrá una vigencia de quince (15) días a partir de la última publicación. Dado en Panamá a los 16 días del mes de octubre de 2009. (fdo.) ING. PABLO E. VILLALOBOS D. Funcionario Sustanciador. (fdo.) JUDITH E. CAICEDO S. Secretaria Ad-Hoc. L.201-327514.

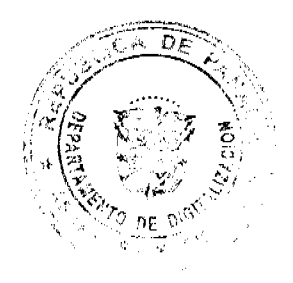

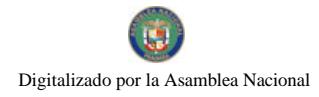